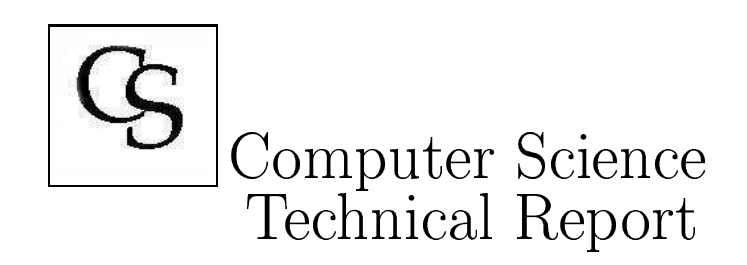

MuPC: A Run Time System For Unified Parallel C  $by$ Jeevan Savant

Computer Science Technical Report  $CS$ -TR-02-03

September 2002

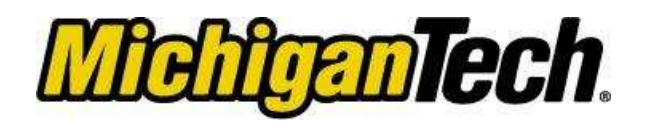

Houghton, MI 49931-1295

## Abstract

Unified Parallel  $C$  is an extension to the  $C$  programming language intended for parallel programming. UPC adds a small number of parallel programming constructs to C. These constructs enable users to write parallel programs based on a distributed shared memory model. MuPC (MTU's UPC), is a run time system for UPC, enabling it to run on a wide variety of architectures including networks of workstations, Beowulf clusters and shared memory machines.

# Contents

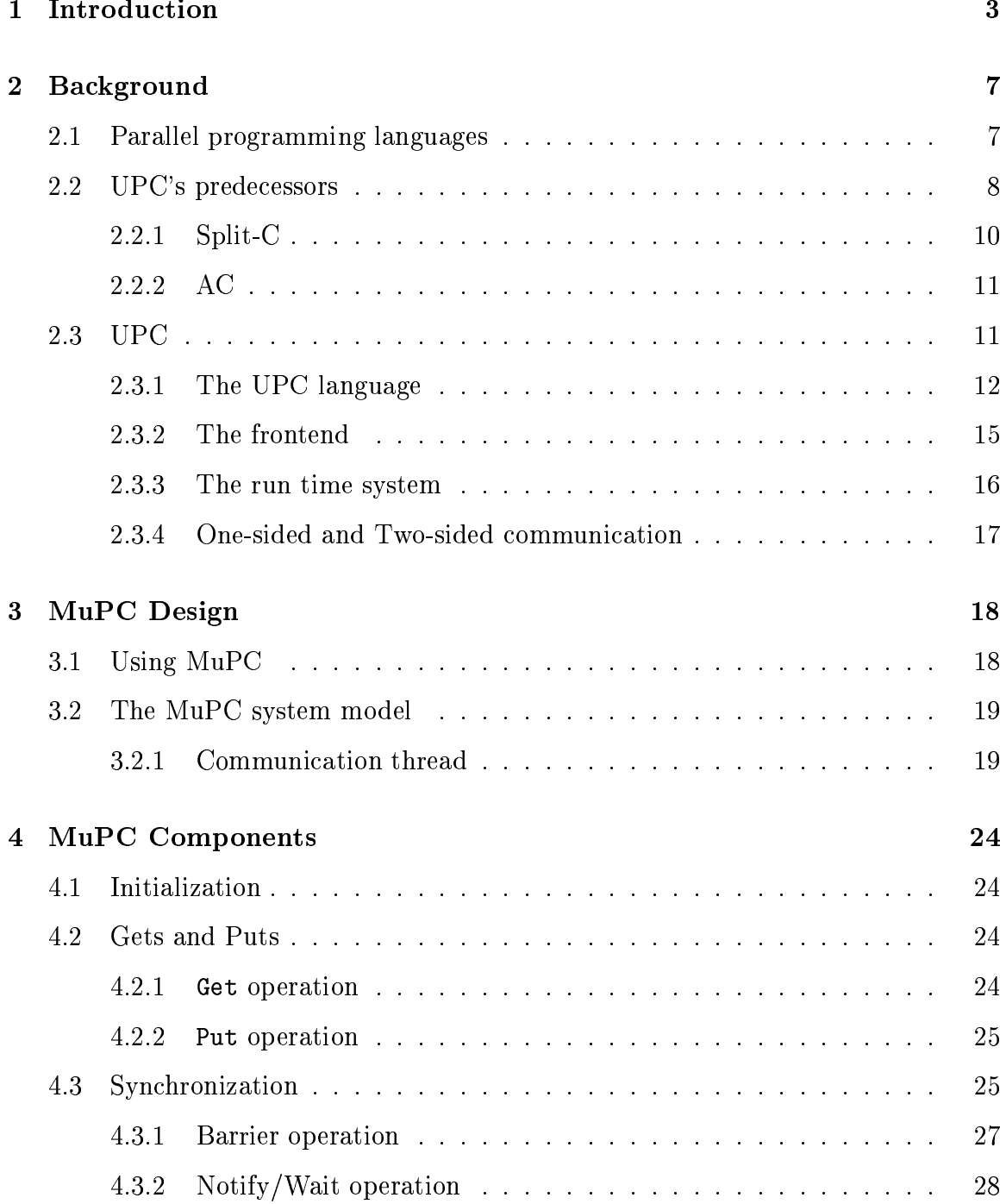

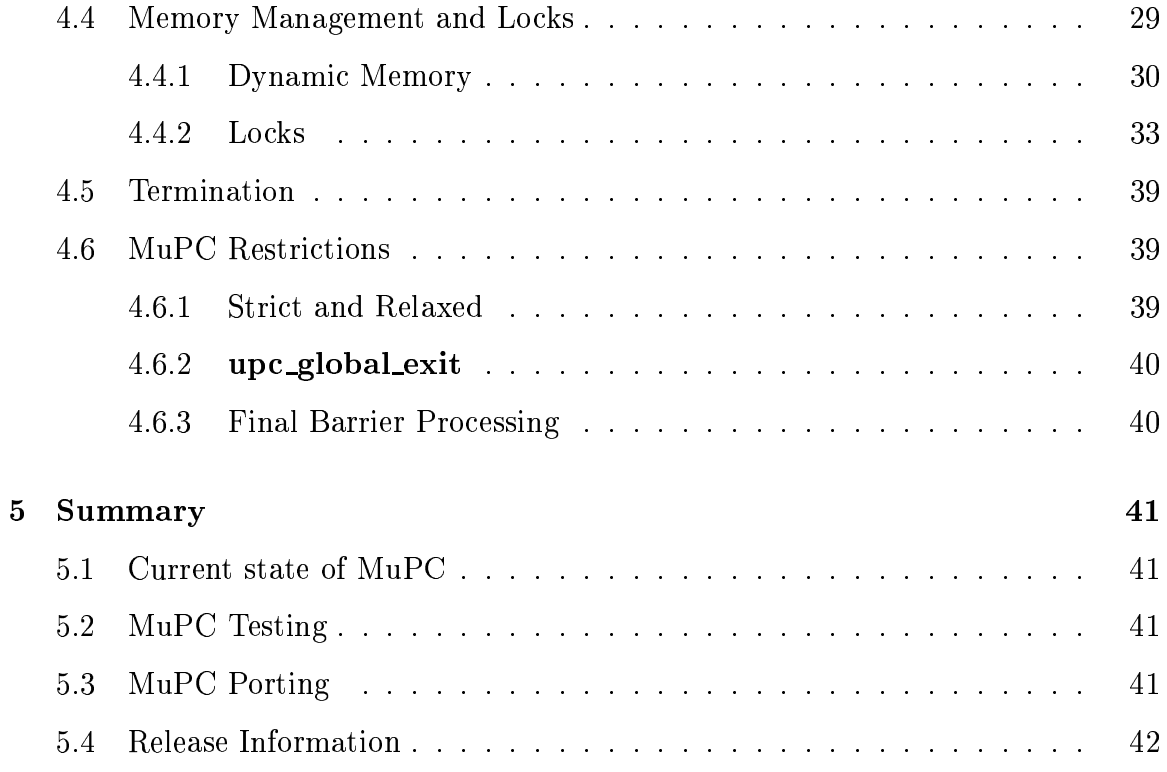

## the contract of the contract of the contract of the contract of the contract of the contract of the contract o

(MLNE@LVOPOP8JO \JD6[^&3>@572" 8DE-<sup>=</sup> D2>@a38[^E 572^\A57[^OP8D\$21I^57T<5PI35P2" WL R5 >bLV=- 572Y>@D <sup>L</sup> 2&^6<sup>R</sup> 8AE}D\$2 as a series of the series of the series of the series of the series of the series of the series of the series of the series of the series of the series of the series of the series of the series of the series of the series ing elements. This is done in order to reduce execution time. Parallel computing  $\blacksquare$ basis of how different processing elements interact with each other. Two common ways processors interact are by message passing and by using a shared address space.  $\blacksquare$  $R_{22}^{12} = 2\cdot\frac{1}{2}\cdot\frac{1}{2}\cdot\frac{1}{2$  $\blacksquare$ mon memory (Figure 2).

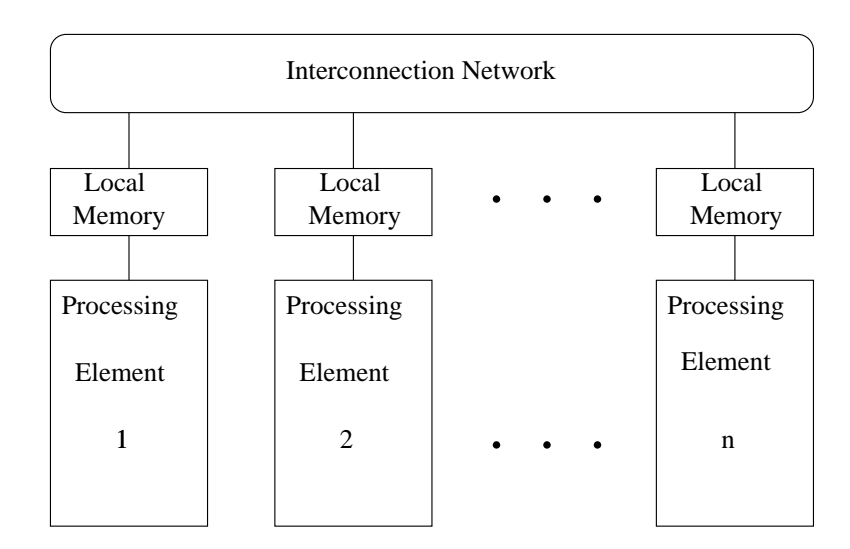

Figure 1: Message passing architecture.

A variety of software mechanisms support these architectures. The Message Passing Interface  $(MPI)[1]$  is a library of functions used to do parallel computing on message passing platforms. MPI is widely used with C and FORTRAN programming lan- $\blacksquare$ and Beowulf clusters. MPI can also be used on shared memory platforms. OpenMP is a collection of compiler directives used to do parallel computing on shared memory  $\blacksquare$ parallelism on shared memory platforms.

Both the parallel computing platforms and mechanisms used to program them have

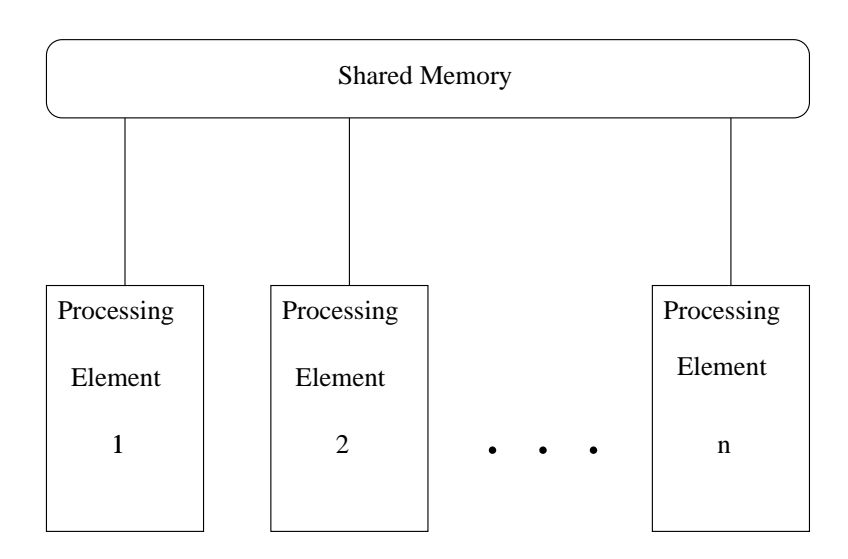

Figure 2: Shared memory architecture.

 $\blacksquare$  $\mathcal{S}=\mathcal{S}=\mathcal{S}=\mathcal{S}$ \ba35P2^8J= <sup>7</sup><sup>2</sup> >@a38GDN>a^8AE a)LN2^I>@a^81[^ED\$ E@LN665P2" 5P2Y> 8AE2LV\A8 2DEZL:68J= =L\$ 8-[^LN= <sup>=</sup> 5P2" LNE\ba^5>@8J\Ue ture requires the user to concentrate on interprocessor communication thus compli- $\mathcal{L}=\mathcal{L}=\mathcal{$  $\blacksquare$ sage passing.

The distributed shared memory (DSM) paradigm of parallel programming provides and a sample  $\alpha$  and  $\alpha$  exceptions of  $\alpha$  entitled to  $\alpha$  . The sample  $\alpha$  is a sample  $\alpha$ provides a global memory view of remote memory. This abstraction hides references to remote memory and helps the user to concentrate on the actual problem to be solved (Figure 3).

F12^57H^8AI(LNELNOPO78AO \* <sup>k</sup> 5P=LN2 8]> 8A2^= 5PD2 >@D >a^8 \*C[3ED! ELN66572" OPLN2" &)L0 8 2DE[)LVE@LNO7OP8AO programming. Although UPC is based on the shared memory model for parallel  $\Box$  ) is the correct of the correct of the correct of the correct of the correct of the correct of the correct of the correct of the correct of the correct of the correct of the correct of the correct of the correct of t ory machines. This is done by defining a clear run time system interface. The run <sup>&</sup>gt; 5P68}=;<= <sup>&</sup>gt; 8A6 5P= >a^8 5P2Y>@8JE2LN\J8 <sup>R</sup> 8J>88A8J2 F-(+\* LV2^I >a^8 a)LNEI#8hLVE8 [^O LV> 2DE6P}4\$a^8 =a)LVE8AI memory constructs in UPC are translated to function calls defined by the run time system interface. The job of the run time system is to implement the shared mem- $\Omega$  for  $\Omega$  in  $\Omega$  for  $\Omega$  and  $\Omega$  is a stronger for  $\Omega$  . The set of  $\Omega$ 

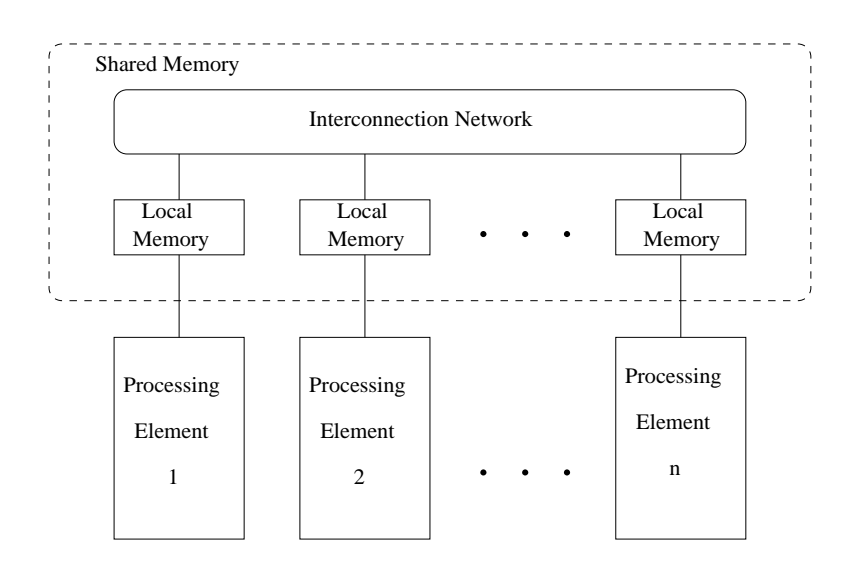

Figure 3: Distributed shared memory architecture.

number of platforms.

The important aspects of parallel programming are how the task is divided, how data is distributed and how the execution is synchronized. In UPC the task is divided among a group of threads. A UPC thread is often equivalent to a processor. UPC does not deal with the details of actual process management. UPC assumes that other software provides process management.

UPC addresses the issue of data division by providing built-in language constructs. These language constructs enable data to be distributed among a set of threads at compile time. This frees the user from doing explicit message passing to distribute data at run time. UPC introduces a new type qualifier shared in order to distribute data. A data object qualified as shared is shared among all threads. The data object can be a scalar or a vector. In the case of a scalar, the actual data object resides in the memory of thread 0. In the case of a vector the elements are distributed in round robin fashion among the threads. UPC also provides an optional block size parameter which specifies data layout in the case of vectors. A vector qualified with a block size of  $B$  is distributed among threads so that  $B$  elements are on thread  $0$ , B elements are on thread 1 and so on.

UPC also provides built-in constructs for synchronization. These constructs include atomic synchronization such as a barrier and a split barrier consisting of notify and

 UJ .-I3I^57> 5PD2)LVOPO7; ZFG(+\* a)LN= O75RELNE;L2&^2^\J> 5PD23= 2DE =a)LVE8AI 68A6DE?;#LNOPO7D]\ALV>@57D2 LN2^I deallocation.

Compaq's implementation of UPC defines a clear interface between UPC compiled  $\bar{a}$  , and the set of the set of the set of the set of the set of the set of the set of the set of the set of the set of the set of the set of the set of the set of the set of the set of the set of the set of the set o  $\bullet$  . The particle  $\bullet$  and  $\bullet$  and  $\bullet$  are all  $\bullet$  . The particle  $\bullet$ UPC on distributed memory platforms. This implementation uses MPI and Pthreads libraries.

# --

#### $\bf 2.1$  $\blacksquare$  , and the contract of the contract of the contract of the contract of the contract of the contract of the contract of the contract of the contract of the contract of the contract of the contract of the contract of

A large number of languages is available for parallel programming. These languages are the result of research efforts both by commercial vendors and academic researchers. The reason for the existence of so many languages is the wide variety of parallel computing architectures and parallel programming paradigms. Each parallel programming language is designed with the goal of being most efficient on a particular parallel computing architecture using a particular programming paradigm. In this  $\mathcal{L}=\mathcal{L}=\mathcal{$ signed to support them  $|3|$ .

 $\bullet$  Implicit and explicit parallel programming [4]: In the implicit parallel programming paradigm programs are developed using a sequential programming lan- $\blacksquare$  $\mathbf{1}\equiv \mathbf{1}\equiv \mathbf$  $\mathcal{L}$  , and an analyze in the set of the set of the set of the set of the set of the set of the set of the set of the set of the set of the set of the set of the set of the set of the set of the set of the set of the s  $\blacksquare$ [)LNE@LVOPOP8JOP5ONA8AI 9]&^\ba <sup>L</sup> >bLV=-K57= 2^DN> LNOO8ZLX;]= 8ALN=; LN2^I 8%\$\J5P8A2Y>:LN23IWI^8A[s8A2^I3=:DN2Wa^D
8 the sequential program is coded. Haskell $|5|$  is a parallel programming language that supports implicit parallel programming.

 $\mathcal{L}$  and the same  $\mathcal{L}$  and the same  $\mathcal{L}$  and the same  $\mathcal{L}$  and the same  $\mathcal{L}$ ifies how the program is to be parallelized among a group of processors. An  $\mathcal{S}^{\mathcal{S}}$  and the same dependent of  $\mathcal{S}^{\mathcal{S}}$  and  $\mathcal{S}^{\mathcal{S}}$  $\blacksquare$ nization and process management.  $SR[4]$  is an example of an explicit parallel programming language.

Implicit parallel programming languages are easy to use but suffer from low efficiency. Explicit parallel programming languages enable programmers to op- $\mathcal{L}=\mathcal{L}=\mathcal{$ increase the complexity in programming.

• Shared memory and message passing parallel programming: The shared memory parallel programming paradigm is based on shared address space architec- $\mathcal{L}=\mathcal{L}^2$  , the case of the state  $\mathcal{L}^2$  and  $\mathcal{L}^2$  and  $\mathcal{L}^2$  $\blacksquare$  and the same set of the same set of the same set of the same set of the same set of the same set of the same set of the same set of the same set of the same set of the same set of the same set of the same set of th of compiler directives that can be used to specify shared memory parallelism in  $B_0$  and  $B_0$  is the contract of the constant  $\alpha$  and  $\alpha$  and  $\alpha$ 

 $\blacksquare$ shared memory model on distributed memory architectures. An example of  $-$  1. 84  $-$  1. 64  $-$  1. 64  $-$  1. 64  $-$  1. 64  $-$  1. 64  $-$ 

In the message passing parallel programming paradigm individual processors and the corresponding to the corresponding  $\mathcal{S}$  and  $\mathcal{S}$  and  $\mathcal{S}$  are a sample  $\mathcal{S}$ sage passing programming can be done both on shared and distributed memory  $\begin{array}{ccc} \bullet & \bullet & \bullet & \bullet & \bullet & \bullet \end{array}$ language.

• Data parallelism and control parallelism: Data parallelism is achieved by as- $\mathcal{L} = \mathcal{L} = \mathcal$ instruction stream then executes on all processors. Data parallel languages provide constructs for data distribution and parallel operations. There is no explicit message passing involved and all communication needed to achieve a parallel operation is built-in.  $C^{*}[7]$  is an example of a data parallel language.

Control parallelism involves execution of multiple instruction streams on dif- $\overline{\phantom{a}}$  and  $\overline{\phantom{a}}$  and  $\overline{\phantom{a}}$  and  $\overline{\phantom{a}}$  and  $\overline{\phantom{a}}$  and  $\overline{\phantom{a}}$ different data. An example of control parallelism is pipelining.

#### $2.2$  - ,>

FG(+\* <sup>R</sup> 8AOPDN2" = <sup>&</sup>gt; Dg>a^8 \AOPLN= =QD02][^LNE@LNO7OP8JOVOPLN2" &)L0 8A= RLV= 8AI:D2 >a^8xI^5P=?>@E <sup>5</sup>R&3> 8AI =a^LNE8JI\_68A6DE;  $\begin{array}{lllllllllllll} \textcolor{blue}{\textbf{1}}&\textbf{2}\textbf{2}\textbf{3}\textbf{3}\textbf{4} & \textbf{3}\textbf{4}\textbf{5} & \textbf{5}\textbf{5} & \textbf{6}\textbf{6} & \textbf{7}\textbf{6} & \textbf{8}\textbf{7} & \textbf{8}\textbf{8} & \textbf{9}\textbf{8} & \textbf{10}\textbf{8} & \textbf{10}\textbf{8} & \textbf{10}\textbf{8} & \textbf{10}\textbf{9} & \textbf{10}\textbf{9} & \textbf{10}\textbf{9} &$  $\bullet$  . The set of the set of the set of the set of the set of the set of the set of the set of the set of the set of the set of the set of the set of the set of the set of the set of the set of the set of the set of the s  $\mathbf{1}$  and  $\mathbf{2}$  are an approximate  $\mathbf{3}$  and  $\mathbf{4}$  are  $\mathbf{5}$  and  $\mathbf{6}$  $\alpha$  . The property is a set of  $\alpha$  . As a set of  $\alpha$  is a set of  $\alpha$  is a set of  $\alpha$  $\blacksquare$  D  $\blacksquare$  D  $\blacksquare$  D  $\blacksquare$  D  $\blacksquare$ model. Languages in this genre can be compared on the basis of several common  $\bar{\text{characteristics}}[9].$ 

 $\overline{C}$  $\mathbf{E}$  and  $\mathbf{E}$  and and follows sequentially to the end of the program. In the case of a parallel  $\blacksquare$  $\Delta$  and  $\Delta$  and  $\Delta$  and  $\Delta$  education of  $\Delta$  for  $\Delta$  for  $\Delta$  6. After GeV.  $\begin{array}{ccc} \bullet & \bullet & \bullet & \bullet & \bullet \end{array}$  $\overline{\phantom{a}}$  ,  $\overline{\phantom{a}}$  ,  $\overline{\phantom{a}}$ Program Multiple Data). In this model all processing elements execute the same code but with different data sets.

- $\overline{\mathcal{O}}$  $\overline{\mathcal{O}}$ <sup>O</sup> LN2" N&)L\$ 8J=hLN= =&^68->@a38 8]5P=?>@8J2^\A8 D\$2ML \JD66D2[dD<DOsD\$2c68A6DE; =a^LNE8JI'LV6D2# LNO7O processing elements involved in the computation. Mechanisms and constructs are provided to access and update memory. The address space can store both static and dynamic structures. Also important to note is that each processor  $\Omega$  and a corollar experimental order  $\Omega$  . The set of  $\Omega$ actual realization of the global address space is left to the underlying run time system. The global address space has the following characteristics.
	- $-$  Pointers: Pointers in these languages are of two types. Local pointers that point to objects in the local address space and global pointers for objects in the global address space. These can be further classified as:
		- $*$  Local pointers pointing to the local address space.
		- $*$  Local pointers pointing to the global address space.
		- \* Global pointers pointing to the local address space.
		- \* Global pointers pointing to the global address space.
	- $\mathcal{S}_{\text{hard}}$  scalar variables: Languages supporting a global address space and vide constructs to qualify a scalar to be in the global address space.
	- $-$  Shared vectors/arrays: Additional syntactic features are provided to sup- $\overline{c}$  de  $\overline{c}$  de  $\overline{c}$  and  $\overline{c}$  and  $\overline{c}$  and  $\overline{c}$ an equal number of elements on all processing elements but the user is also  $\begin{array}{lllllllllllll} \textcolor{blue}{\textbf{0}} & \textcolor{blue}{\textbf{0}} & \textcolor{blue}{\textbf{0}}$ optimal allocation strategy.
	- Shared dynamic memory allocation: The general approach to do this is  $8\times 10^{-12}$ together become the global address space. Such memory can then be operated on using global pointers.
- Synchronization: Synchronization mechanisms are needed to avoid race condi- $\mathcal{L}^{\mathcal{S}}$  , and the same set of the state state  $\mathcal{S}^{\mathcal{S}}$  and  $\mathcal{S}^{\mathcal{S}}$  and  $\mathcal{S}^{\mathcal{S}}$  and  $\mathcal{S}^{\mathcal{S}}$  $\begin{array}{lllllllll} \mathbf{1} & \mathbf{1} & \mathbf{1}$ functions. Commonly provided synchronization mechanisms are barriers and OPD<\-<=
- $\begin{bmatrix} 0 & 1 & 1 \end{bmatrix}$  $\sim$ a $\sim$ a $\sim$ a $\sim$ a $\sim$ a $\sim$ a $\sim$ a $\sim$   $\sim$   $\sim$   $\sim$   $\sim$ The communication phase has higher latency than the computation phase. If such assignments are implemented sequentially there is loss of efficiency since  $\bullet$  . The E8S is a set of the E8S is a set of the set of the set of the set of the set of the set of the set of the set of the set of the set of the set of the set of the set of the set of the set of the set of the set o

phases can be overlapped by providing constructs which initiate communication and constructs that wait for its completion. Between the two constructs the  $\mathcal{A}$ 

## $2.2.1$  Split-C

9<[^OP5> e?\* 57= <sup>L</sup> [)LNELNOPO78AO`8<>@8J2^= 57D2 >@D\*I^8JTN8AOPDN[d8JI L>:F \* ZZ8AE-N8AO78J; G &M> [^EDuT<5PI38A= &^= 82&^O 8JOP8J68J2> =GD02z=a^LNE8JI 68J6DNE; )68A= =@L\$ N8\_[)LV= <sup>=</sup> 572" LN2^IKI^LV>bL [)LNELNOPO78AO [^ED! ELN665P2# }6D<I^8AO7= in the context of the C language. Split-C is the oldest of the three languages discussed  $577.8$  and  $57.8$  and  $57.8$  and  $57.8$  and  $57.8$  and  $57.8$  and  $57.8$  and  $57.8$ 

- $\alpha$  iimi iif  $\alpha$  is  $\alpha$  and  $\alpha$  iii  $\alpha$  $\mathcal{S}$  and  $\mathcal{S}$  are the internal  $\mathcal{S}$  and  $\mathcal{S}$  are the internal  $\mathcal{S}$  $\blacksquare$  and  $\blacksquare$  and  $\blacksquare$  and  $\blacksquare$ number of processing elements present and the individual process identification number.
- $\bullet$  Global address space: Each processor has access to the entire global space and  $8$  and the state of the state of the state of the state of the state of the state of the state of the state of the state of the state of the state of the state of the state of the state of the state of the state of the s
	- $\sum_{n=1}^{\infty}$  $\Lambda$  and  $\Lambda$  as a construction of the  $\Lambda$  and  $\Lambda$  $\mathcal{A} = \mathcal{A}^T$  , and the final substitution is a set of  $\mathcal{A}$  . In the substitution is the set of  $\mathcal{A}$ The difference between the global and the spread pointer is that a spread pointer points to a collection of data items on a processor and an increment  $\bullet$  . As a set of the set of the set of the set of the set of the set of the set of the set of the set of the set of the set of the set of the set of the set of the set of the set of the set of the set of the set of the
	- $\Lambda$  request  $\text{C}_R$  if  $\Lambda$  galle global arrays as spread arrays. They are declared by inserting a single spreader to right of the array dimensions. For example,  $X[n]: [m]$ ; where :: is the spreader. The dimensions on the left side of  $\mathbf{S} =\mathbf{S} = \mathbf{S} = \mathbf{S} = \mathbf{S} = \mathbf{S}$ define per processor sub-arrays.
	- Dynamic memory allocation: Dynamic memory allocation and dealloca- $\mathcal{M} = \mathcal{M} = \mathcal$  $\mathcal{L}$  , and  $\mathcal{L}$  is the contract of the contract of  $\mathcal{L}$  . The contract of the contract of the contract of the contract of the contract of the contract of the contract of the contract of the contract of the con
- & 9<;<2^\ba^EDN2^5 NALV>@57D2 , 9][^OP5> ej\* [3EDuT<5PI^8J=+[3E 5P657> 57TN8A=z=&^\ba LN= <sup>U</sup> :LV2^I  <sup>T</sup> x4\$a^8 atomic primitive is used to qualify a function which is then executed atomically on the processor which owns the global object. The particular global object is the object on which the function acts. Split-C also provides the common barrier

synchronization primitive barrier. Using these primitives users can build a variety of other synchronization operations.

& 9][^OP5> e[^a)LN=8KLN= <sup>=</sup> 5O 2^68A2Y>X, 4\$a^57= 5P= >@a^8 6D=?> [^ED6572^8A2Y>28XLV>&^E8KD\$2\_9][^O757> ej\*-2EDN6  $\mathbf{S}=\mathbf{S}$  and  $\mathbf{S}=\mathbf{S}$  and  $\mathbf{S}=\mathbf{S}$  dutesting operations are interesting operations. communication phases of an assignment operation in global space is done by splitting the an assignment into two operations. A new symbol for assignment  $5$ P2Y EDD R 8 N5P2 R 8 N5P2 R 8 N5P2 R 8 N5P2 R 8 N5P2 R 8 N5P2 R 8 N5P2 R 8 N5P2 R 9 N5P2 R 9 N5P2 R 9 N5P2 R 9 N5P2 R 9 N5P2 R 9 N5P2 R 9 N5P2 R 9 N5P2 R 9 N5P2 R 9 N5P2 R 9 N5P2 R 9 N5P2 R 9 N5P2 R 9 N5P2 R 9 N5P2 R 9 operation is used to determine completion of communication.

#### $2.2.2$  $AC$

 $\blacksquare$ ming model on distributed shared memory architectures. It is targeted for Cray Research's T3D and T3E.

- $\bullet$  Control model: The control model for AC is SPMD. AC provides variables such  $\mathcal{L}$  and  $\mathcal{L}$  and  $\mathcal{L}$  are set  $\mathcal{L}$  and  $\mathcal{L}$  are  $\mathcal{L}$  . The same discussion of  $\mathcal{L}$ and individual process identification numbers.
- $\bullet$  Global address space: The concept of global address space remains consistent with the discussion in previous sections.
	- $\sum_{n=1}^{\infty}$  $\mathcal{L}=\mathcal{L}=\mathcal{$ on that processor.
	- $\Lambda$ rreys: Distributed erreys are declared in which are dimension of the  $\mathbf{L}$  ,  $\mathbf{S}$  ,  $\mathbf{S}$  ,
- & 9<;<2^\ba^EDN2^5 NALV>@57D2 , .1\*[^EDuT]57I^8A=\$>a^8 <sup>T</sup> \ADN2^= <sup>&</sup>gt; E&^\U> 2DE\$=?;<2^\ba^EDN2^5 NALV>@57D2

#### $2.3$  -

FG(+\* <sup>k</sup> M5P=GI^5PE8A\J> O7;I^8JE 57TN8AI 2EDN6 .1\*+ M> 5P=GI^8A= 5 238AIW>@D I3D [)LNELNOPO78AOc[^ED\$ E@LN665P2" 5P2 \*  $\overline{a}$  , for  $\overline{a}$  , for  $\overline{a}$  ,  $\overline{a}$  ,  $\overline$ as one having a collection of threads that share a global address space. Threads in UPC terminology are usually synonymous with processes.

### 7 r<A-B; <sup>=</sup> )v`qsp<^qA

- & \*ZD2Y>@EDNO 6D]I^8JO ,h4\$a38}\AD2Y>@EDO`6D<I^8AO<2DE-F-(+\* 5P= 9](%4\$a^8}&^=8AE =8A8J= >@a^8}FG(+\*  $\mathcal{L}$  and a substitute  $\mathcal{L}$  and a local distribution of  $z$  . The second distribution of  $z$  $\blacksquare$ dress space which it can access as local.
- $\bullet$  Global address space:
	- $\mathbb{R}$  Shared scalar:  $\mathbb{I}[\mathbb{D}C]$  introduces a new kovword shared to qualify data

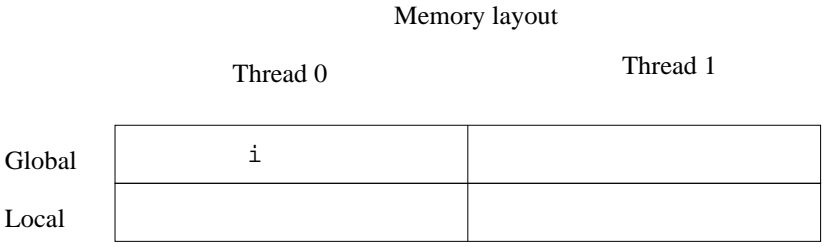

```
}
void main(void) {
                          }
                          void main(void) {
shared int i; shared int i;
```
Thread 0 Thread 1

Figure 4: A shared scalar in UPC.

objects in the global address space. A shared scalar is maintained as a  $\pm$  10  $\pm$  10  $\pm$  10  $\pm$  10  $\pm$  10  $\pm$  10  $\pm$  10  $\pm$  10  $\pm$  10  $\pm$  10  $\pm$  10  $\pm$  10  $\pm$ M>-57=1LNOPO7D]\ALV>@8JI572>@a^E8XLNIKi#\* =1OPD<\XLVOQ68J6DE?; R&3> LVOPO >@a3E8XLVI^=G\ALN2 LV\A\A8J= =G57>GLN= local.

 $-$  Shared array: Shared arrays are vectors in global space. UPC requires  $\mathcal{L}=\{z\in\mathbb{R}^N: |z-z|>0, |z-z|>0\}$ equal share of the array in its local address space. Thus in the case of  $\mathcal{S}=\mathcal{S}=\mathcal{$  $\mathbf{r} = \mathbf{r} = \mathbf$ Affinity determines in which thread's local memory a particular shared item resides.

Memory layout

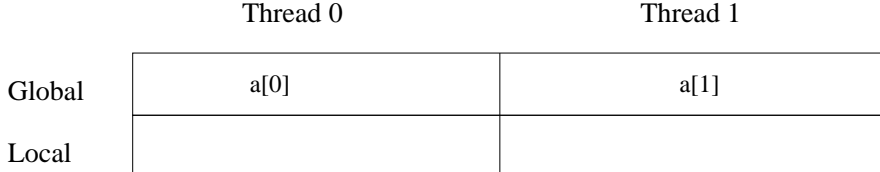

One element per thread

```
} }
void main(void) { void main(void) {
shared int a[THREADS]; shared int a[THREADS];
```
Thread 0 Thread 1

B5O &^E8 3],+9]a)LNE8AI'LNE ELX;8g57>a= 5P2" NOP8 I^5768J2^= 57D2LN2^I ROPD<\-<sup>=</sup> 5ONA8 !

F-(+\* LNOP=D a)LN=xLN2}DN[3>@57D2)LNO RO7D]\-<sup>=</sup> 5ONA8\$[)LVE@LN68J> 8AE8ga35P\ba 5P=M&^= 8JI <sup>572</sup> LNE ELX; I^8J\AOPLe  $\blacksquare$  $s$  . General Bso  $s$  bso  $s$  and  $s$  and  $s$  and  $s$  and  $\alpha$  ropes. Sufficiently  $\alpha$  and  $\alpha$  ropes  $\alpha$  and  $\alpha$ and 2 threads has an equal number of elements stored on both threads in alternate order.

B5 N&^E8 ) =a3D8g= <sup>L</sup> 6&^O>@5PI35P68A2^= 5PD2)LVO]LVE E@LX;&8g57>@a RO7D]\-<sup>=</sup> <sup>5</sup> NA8gD\$2 <sup>k</sup> LN2^I k->@a^E8XLNI3=  $\blacksquare$ is changed.

 $-$  Shared pointer: UPC supports the following four types of pointers.

```
U and U is a set of the set of the set of the set of the set of the set of the set of the set of the set of t
there are the theory with the continuum to the three theory of the state of the state of the state of the state of the state of the state of the state of the state of the state of the state of the state of the state of the
isto aberda mitol. In aberda melitica melitica i la lazal del sol. I
 -
T DU$  -
T U 
 -
  -
 T  

U#T   

 DU 	
 U 

U 
\ast/
```
A shared pointer is internally represented by a thread number and the  $\mathcal{S}=\mathcal{S}=\mathcal{$  $N$  . The set of the set of the set of the set of the set of the set of the set of the set of the set of the set of the set of the set of the set of the set of the set of the set of the set of the set of the set of the se local pointers but not vice versa.

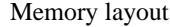

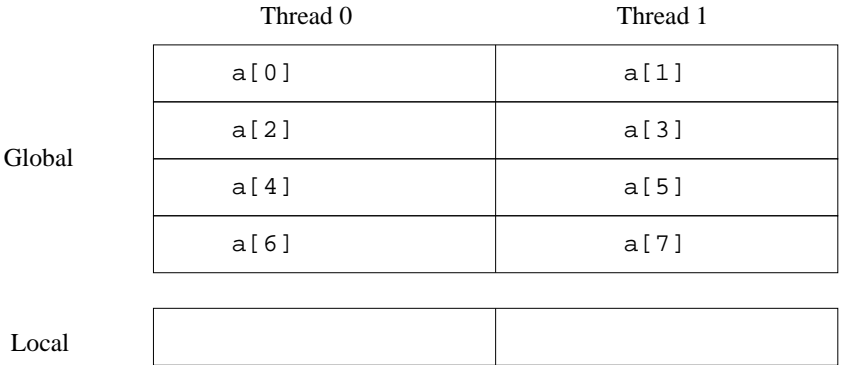

4 elements per thread

```
}
void main(void) {
shared int a[4][THREADS];
                                 }
                                 void main(void) {
                                 shared int a[4][THREADS];
```
Thread 0 Thread 1

B5O &^E8(43,+9]a)LNE8AI'LNE ELX;8g57>a6&^O7> 5P[^O78-I^5768J2^= 57D2LN2^I ROPD<\-<sup>=</sup> 5ONA8>!

- Dynamic memory allocation:

UPC offers functions to allocate global memory dynamically.

```
المستقبل المستقبل المستقبل المستقبل المستقبل المستقبل المستقبل المستقبل المستقبل
\mathbf{a} , \mathbf{b} and \mathbf{c} at \mathbf{c} and \mathbf{c} is the set of \mathbf{c} is the set of \mathbf{c} is the set of \mathbf{c}ل (معطيهات على مصادر معلمات الله مصادر (معلمات المعمولات المعطومات المعصومات

  T T 
  -
T   

  U  !
```

```
\mathcal{L} , and the set of the set of the set of the set of \mathcal{L}U_{\pm} , the contract of the contract of the contract of the contract of the contract of the contract of the contract of the contract of the contract of the contract of the contract of the contract of the contract of the
```
This can be done collectively by all threads or by single thread. upc\_global\_alloc is a non-collective function allocating shared memory. upc\_all\_alloc is a the solution of the solution of the solution of the solution of the solution of the solution of the solution o  $\Delta$  collective function which allocates shared memory having affinity to the calling thread. upc\_free deallocates dynamically allocated shared mem-

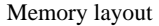

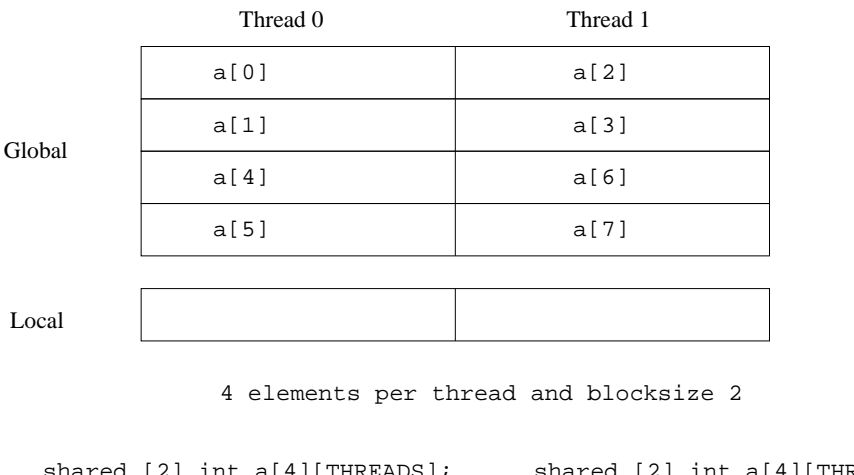

```
void main(void) {
}
                             void main(void) {
                              }
      Thread 0 Thread 1
  shared [2] int a[4][THREADS]; shared [2] int a[4][THREADS];
```
B5O &^E8')],+9]a)LNE8AI'LNE ELX;8g57>a6&^O7> 5P[^O78-I^5768J2^= 57D2LN2^I ROPD<\-<sup>=</sup> 5ONA8\_k

ory.

• Synchronization:

 $-$  200 decrease ropped and the Royal 2-Dags control  $\alpha$  and the Royal 2-D2-Onic second to  $\alpha$ 

```
W  	 T  

!-

   -

 U

  -
\mathcal{L} = \{ \mathcal{L} \mathcal{L} \\mathcal{L} = \{U_1, U_2, \ldots, U_{N-1}, \ldots, U_{N-1}, \ldots, \ldots, \mathcal{U}_{N-1}, \ldots, \mathcal{U}_{N-1}, \ldots, \mathcal{U}_{N-1}, \ldots, \mathcal{U}_{N-1}, \ldots, \mathcal{U}_{N-1}, \ldots, \mathcal{U}_{N-1}, \ldots, \mathcal{U}_{N-1}, \ldots, \mathcal{U}_{N-1}, \ldots, \mathcal{U}_{N-1}, \ldots, \mathcal{U}_{N-1}, \ldots, \mathcal{U}_{N-1}, \ldots, \mathcal{U}_{N-1}, \ldots, \mathcal{U}_{N
```
 $\bullet$  and the state and the state and the state of the state  $\theta$ 8ZDE- <sup>R</sup> 82DE8(8ZLN5>@5P2# 2DEh>@a^8 =?;]23\ba^ED235 NXL>@5PDN2> <sup>D</sup> \JD6[^OP8U>@8\$

### 77 r<A-losvdt
A<v

 $\mathcal{L}=\{1,2,3,4,5\}$  $\overline{\phantom{a}}$  ,  $\overline{\phantom{a}}$  ,  $\overline{\phantom{a}}$ source translator that translates UPC constructs to calls to the run time system. For  $8.3\pm$  De 8ge57- $\pm$  De 8ge57 $\pm$  De 8ge57 $\pm$  Operations and D L  $\pm$  Operations operations operations of D L  $\pm$  $\mathcal{A}$  and  $\mathcal{B}$  as  $\mathcal{B}$  as  $\mathcal{B}$  . The following  $\mathcal{B}$  and  $\mathcal{B}$  as  $\mathcal{B}$ 

 $a[1] = 2;$ One element per thread Global Local Thread 0 Thread 1 Memory layout  $a[0]$  a[1] } if(MYTHREAD==0) { } shared int a[THREADS]; shared int a[THREADS]; void main(void) { void main(void) { int b; if(MYTHREAD==1) { } } b  $\mathbf{b} = \mathbf{a}[0];$ 

 $\mathbf{b} = \mathbf{get}(\text{source thread} = 0, \text{location} = \mathbf{a[0]});$ 

**put(destination thread = 1, location = a[1], data = 2);**

Figure 8: UPC to C translation example.

Thread 0 Thread 1

8ga35P\ba E828JE8J2^\A8J=:> D23D2]efO7D]\ALNO 68A6DE?;WLNE8>@E@LV2^= OPLV>@8JI <sup>&</sup>gt; <sup>D</sup> #T\$U LV2^I WDU 2&^23\J>@57D2 \XLNO7OP=  $\overline{\mathcal{N}}$  . The state  $\overline{\mathcal{N}}$  as a set of  $\overline{\mathcal{N}}$  . The  $\overline{\mathcal{N}}$ 8J= 5O 2 QED&^[ \*= 2ED2Y>@8J2^I>@D I^D}>@a^8\_F-(+\* >@D\* <sup>&</sup>gt; E@LN2^=O LV> 5PD2

## 2.3.3 The run time system

It is important to note that the UPC to C translation shown in Figure 8 or in other  $83.2\pm 1.0$  and  $88.3\pm 1.0$  and  $88.3\pm 1.0$  and  $88.3\pm 1.0$  and  $88.3\pm 1.0$ se does not dictate how the lower layers should implement UPC constructs.

 $\tau$  1  $\ell$  . In an in the state  $\tau$ erations. The one-sided method of communication and its counterpart are explained subsequently.

## 7 <sup>|</sup> v<A CE<A,)v -o^ CE<A,oJIIp`v!3tosv

A group of processes executing a parallel program need to exchange data and control information. The code in Figure 8 is an example of data being exchanged between two cooperating UPC threads. There are two basic schemes to exchange information <sup>R</sup> 8J>88A8J2WL}= 8J2^I^8AEGLN2^I'L}E8J\A8A5T8JE

.e aastad aastad ka saarad ka saarad ka saarad ka saarad ka saarad ka saarad ka saarad ka saarad ka saarad ka s  $\blacksquare$  $\blacksquare$ is used to send data by the sender. The disadvantage of this scheme is the time lost in waiting at the receiver.

 $c$  and the state for the state  $c$  and the state  $c$  $\blacksquare$ hand which sender to listen to.

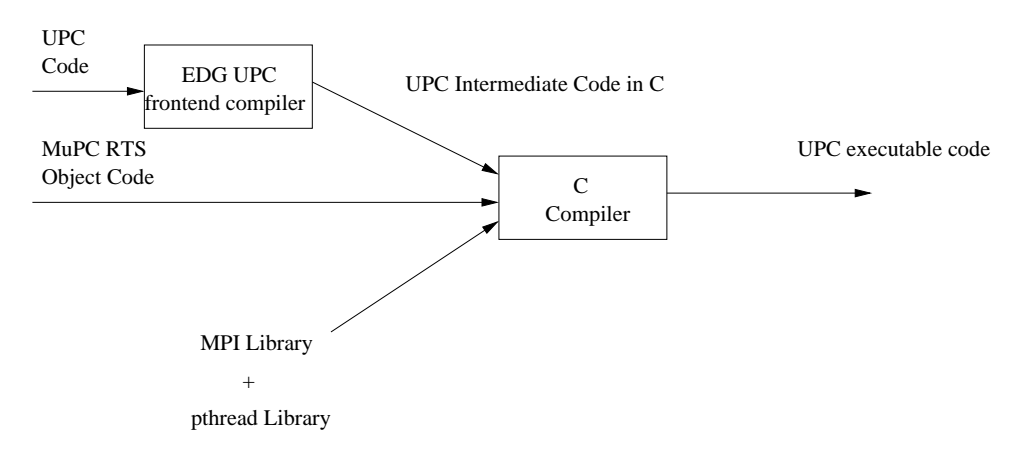

Figure 9: The big picture: mupcc.

# -

 $\mathbf{r}$  as an  $\mathbf{r}$ supports MPI and Pthreads. Some examples of the target platforms include Beowulf  $\bar{\Lambda}^2$  , and a set of the set of the set of the set of the set of the set of the set of the set of the set of the set of the set of the set of the set of the set of the set of the set of the set of the set of the set o Enterprise.

## $\sim$  . The state  $\sim$

MuPC provides mupcc and mupcrun commands and the MuPC library (Figure 9).

The user requires the following software and hardware components to use MuPC.

- $\bullet$  A UPC compiler capable of doing UPC to C translation conforming to Compaq's interface.
- The MPI and Pthread libraries.
- $\mathbf{r}$  and  $\mathbf{v}$  in  $\mathbf{r}$  is a set of  $\mathbf{r}$  in  $\mathbf{r}$  is a set of  $\mathbf{r}$
- & .-2Y;a)LNEI#8ZLNE8:[^O L> 2DE6-8g5>@a>@a^8:L<sup>R</sup> DuT8:=D\$2>8ZLNE8:\JD6[dD238A2Y>@=

4\$a38 -^D8 D\$2 8UT8J2> =-572B 8A2^8JE@LV> 5P2" L F-(+\*8]8A\A&]>bLRO78\_57=gLN= 2DOPO7D
8g= B5O &^E8ui

 $\bullet$  The front end translates UPC code into equivalent intermediate C code with calls to the RTS.

```
where filename.c is the UPC code file
The resulting executable a.out can be executed as
where n is the number of processors 
mupcc filename.c libmupc.a
and libmupc.a is the run time system library.
mupcrun −n n a.out
                Figure 10: Using MuPC.
```
- $\mathbb{R}$  iiiliiilii luu m $\mathbb{R}$ library.
- $\mathbf{A}^{\mathbf{M}}$  . The same  $\mathbf{A}$  is the  $\mathbf{A}$  same  $\mathbf{A}$  and  $\mathbf{A}$  are  $\mathbf{A}$  . The same  $\mathbf{A}$ mupcrun command.

## ) - i

"xLN\ba FG( \* >@a3E8XLVI 572K>@a38}&^= 8JE [^ED! NE@LN6 5P= 576[3OP8A68A2Y> 8AIWLN= LFG2^5 [^ED]\J8A= =:572 %'&)(+\*+ Each MuPC process is a MPI process which spawns two Pthreads. The two Pthreads  $\mathcal{L}=\mathcal{L}=\mathcal{$ is the Pthread that handles the message passing. The  $UPC$  thread runs the user's UPC code. These two threads interact with each other using the *global* memory. Its important to note the difference between UPC's concept of "shared" memory and the <sup>L</sup><sup>R</sup> DuT8 68A2Y>@57D2^8AI O7DRLNO 68A6DE;\$ 4\$a38R O7DRLNOM68J6DE?;W5P= >a^8 [d8JE:[3ED<\A8A= <sup>=</sup> 68A6DE; which the two threads in a process can access. All the MPI activity is confined to the communication thread to achieve thread safety. Figure 11 shows the system model described above.

### 3.2.1 Communication thread

The communication thread is implemented as an infinite loop servicing the outgoing send requests and the incoming receive requests. The communication between the UPC thread and the communication thread is achieved through global memory  $\mathcal{L}$ requests are shared by the two threads.

 $+$  and  $-$  and  $-$  results in the results in the results in the results in the results in the results in the results in the results in the results in the results in the results in the results in the results in the result from all the processors involved in the execution of the program. Subsequently it

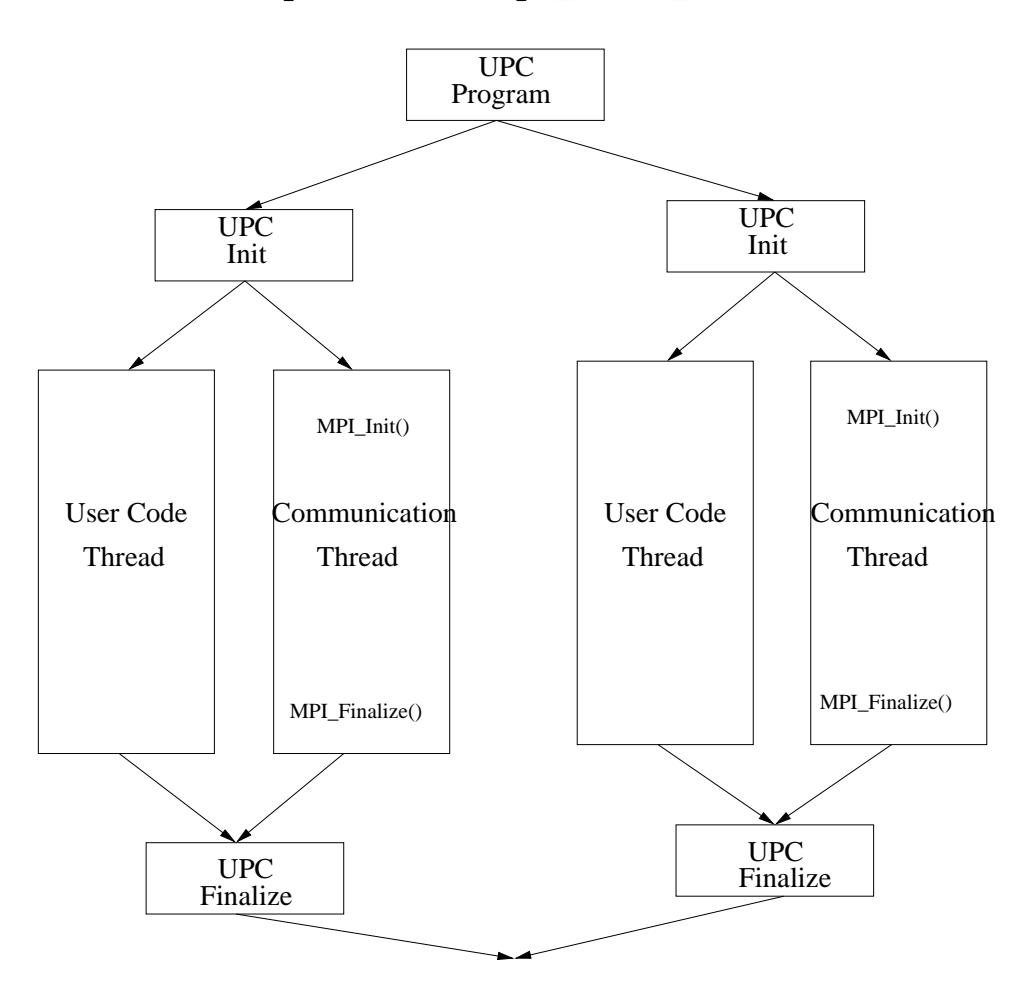

mupcrun -n 2 upc\_hello\_world

Figure 11: MuPC system model.

enters an infinite loop where it services the incoming and outgoing communication  $\mathcal{L}=\{z\in\mathbb{R}^N\mid z\in\mathbb{R}^N\mid z\in\mathbb{R}^N\}$ and at the end of the processing posts a new receive request to listen from the proces-=DE 8g57>@a>8ga^57\ba 57>xOPLN= >+\JD66&^2^5P\ALV>@8JI .GOP=D 5P2 DEI^8JE+> <sup>D</sup> LXTND5PI >@a^8 8ZLN= <sup>&</sup>gt; 8-D\$2Q\*h(+F\J;<\AO78A=  $\blacksquare$  . O7D]  $\blacksquare$  . O7D2. The original  $\blacksquare$ >a^E8ALNI;<578AOPI3=zTDO7&^2Y>bLNE5PO7; X 57T<572" 6DE81\*h(xF\U;]\JOP8J= >@D >@a38GFG(+\*#>@a^E8XLNI 4\$a^8G\JD66&^2^5e cation thread terminates after receiving finish requests from all the other processors involved in the execution.

4`D 57= =&^8KL [^&3> ]V= 8J2^I E8&^8A=?> >@a38KFG( \* >@a^E8XLNIOPD<\-<= >@a38'=8A2^I =?>@E&^\J>&^E8 hH)OPO7= <sup>572</sup> >@a^8  $\mathcal{L}=\mathcal{L}$  $\mathcal{L}=\mathcal{L}=\mathcal{$  $\blacksquare$  $\mathcal{L}=\mathcal{L}=\mathcal{$ There are 3 types of send requests.

- Send remote: This is a request to write to the remote processor's memory.  $\mathcal{F}$  . So  $\mathcal{F}$  and  $\mathcal{F}$  and  $\mathcal{F}$  are an alternative extensions of  $\mathcal{F}$  . The same  $\mathcal{F}$ ROPD<\-5P2" %K(Mh=8A2^IP2&^2^\U>@5PDN2
- $\bullet$  Recy remote: This is a request to read data from the remote processor's memory. MuPC implements the remote reads using a two-phase protocol.
- Finish: This is a request to terminate execution.

4`D1\AD66&^2^57\XLV> 8z>@a^8+5P23\AD65P2" \$E8A\J8A57TN8 E8&^8J= >@=M>@D\$>@a^8 F-(+\* >a^E8ALNI >@a^8x\ADN66&32^5P\ALV>@57D2 thread uses the receive structure. Not all incoming receive requests are needed to be \JD66&^2^57\XLV> 8AI 8g57>a >@a38FG(+\*>@a^E8XLNI 7 2^O7; >a^8 I)LV>bLE8&^8A=?>@8AI R;W>a^8 FG(+\*>@a^E8XLNI  $\Omega$  . The substitution of 2008  $\sim$  2008  $\sim$  2008  $\sim$  2008  $\sim$  2008  $\sim$  2008  $\sim$  2008  $\sim$  2008  $\sim$  2008  $\sim$  2008  $\sim$  2008  $\sim$  2008  $\sim$  2008  $\sim$  2008  $\sim$  2008  $\sim$  2008  $\sim$  2008  $\sim$  2008  $\sim$  2008  $\sim$  2008 types of receive requests.

- $\bullet$  Data: This is a request to write to the local processor's memory from the remote  $\mathcal{L}=\mathcal{L}^2$  and the state for the state for the state  $\mathcal{L}^2$  and the state for the state for the state for the state for the state for the state for the state for the state for the state for the state for the sta
- $\bullet$  Recv: This is a request to read the local processor's memory and send the contents to the remote processor.
- $\bullet$  Recy reply: This is a request indicating reply to the local processor's request to read the remote memory.
- Finish: This is a termination request from the remote processor.

Post n non−blocking MPI receives  $keep\_polling = n$ to listen from n processors While keep\_polling true If Send\_Remote Send Data request to remote processor using a Blocking send Unlock send\_struct If Recv\_Remote Send Recv request to remote processor using a Blocking send Unlock send\_struct If Finish Send Finish request to remote processor using a Blocking send Unlock send\_struct If lock failed or no request Check request If locked Try locking send\_struct Check if incoming requests from remote processors Lock recv\_struct If Data request Receive data and store Unlock recv\_struct If Recv request Read data and send Recv\_Reply request using a Blocking send Unlock recv\_struct If Recv\_Reply Receive data and store Unlock recv\_struct If Finish Decrement keep\_polling Unlock recv\_struct Post a new non−blocking MPI receive for the last processor communicated with Yield communication thread Done While // Outgoing Requests // Write request TO remote processor // Read request to remote processor // Request to terminate communication thread // Incoming Requests // Write request FROM remote processor // Read request FROM remote processor // Receive Data FROM remote processor // Process finish request FROM remote processor

Figure 12: Communication thread

4\$a38 LV\J>@&^LNO= 8J2^I\_LN2^I:E8A\J8A5T8xD[s8AE@L>@5PDN2^=QLNE8 8][^O LV5P2^8JI:572 I^8J>@LN5PON5P2 >@a38 2DNOPOPD
8g572" Z=8A\J> 5PD23=  $\bm{r}$  and  $\bm{r}$  and  $\bm{r}$  and  $\bm{r}$  and  $\bm{r}$  and  $\bm{r}$  and  $\bm{r}$  and  $\bm{r}$  and  $\bm{r}$  $2$  and all  $2$  and all  $2$  and all  $2$  and all  $2$  and all  $2$   $\alpha$   $\alpha$   $\beta$   $\alpha$   $\beta$  $\blacksquare$  $\mathcal{S}=\mathcal{S}=\mathcal{S}=\mathcal{S}=\mathcal{S}=\mathcal{S}$  $2$  erection of the same states  $\overline{\phantom{a}}$  and  $\overline{\phantom{a}}$  are states  $\overline{\phantom{a}}$ of the communication thread is the essence of the MuPC run time system.

# - --L

## y+ F {

 $\overline{\phantom{a}}$  and  $\overline{\phantom{a}}$  are  $\overline{\phantom{a}}$  and  $\overline{\phantom{a}}$ 

 $\cdot$  , the superior  $\cdot$  ,  $\cdot$  ,  $\cdot$  r erret <del>van</del> die stellingen de begin die deur die deur die deur die deur die deur die deur die deur die deur die g  $\blacksquare$  . The state of the state of the state of the state of the state of the state of the state of the state of the state of the state of the state of the state of the state of the state of the state of the state of the >a^E8ALNI (M> 57= I^8A= 5 238AI LN2^IW576[3OP8A68A2Y> 8AIK> <sup>D</sup> R&^5PO7IK>@a38=;<= <sup>&</sup>gt; 8A6 6D<I^8AO`=a^D
8g2 5P2WBM5 &^E8 11.

## Np x,

## 4.2.1 Get operation

. G2 LV  $\sim$  0.5 A  $\sim$  0.5 A  $\sim$  0.5 A  $\sim$  0.5 A  $\sim$  0.5 A  $\sim$ operation. MuPC implements the Get operation using a two-phase protocol (Figure  $\mathcal{L}=\mathcal{N}=\mathcal{N}=\mathcal{$  $\Box$  $\overline{a}$  ,  $\overline{a}$  ,  $\overline{a}$  ,  $\overline{a}$  ,  $\overline{a}$  ,  $\overline{a}$  ,  $\overline{a}$  ,  $\overline{a}$ other processors. The Get operation proceeds as follows.

- $\mathbf{M}$   $\mathbf{M}$   $\mathbf{N}$   $\mathbf{N}$ 
	- $-$  Step 1: The UPC thread builds the receive request and stores it in the OPDRLNOs68J6DE?;!z4\$a38 F-(+\* >a^E8ALNI >@a38A2B8hLV57>@= 2DEZ>@a38 E8J\A8J57T8 I3D2^8 -)L\$ >@D <sup>R</sup> <sup>8</sup> =8J>E
	- $\mathcal{S}_{\text{top}}$  9. The communication throad eccasionally checks the global memory  $\Omega$  and the set of the same  $\Omega$  and  $\Omega$  is the latter same set of the same set of the same set of the same set of the same set of the same set of the same set of the same set of the same set of the same set of the same described in the next step.
	- $-$  Step 3: The communication thread sends the receive request to the remote processor.
- $\bullet$  Phase 2: Receiving the reply
	- $-$  Step 4: The remote processor's communication thread detects an incoming receive request. It replies with the requested data.

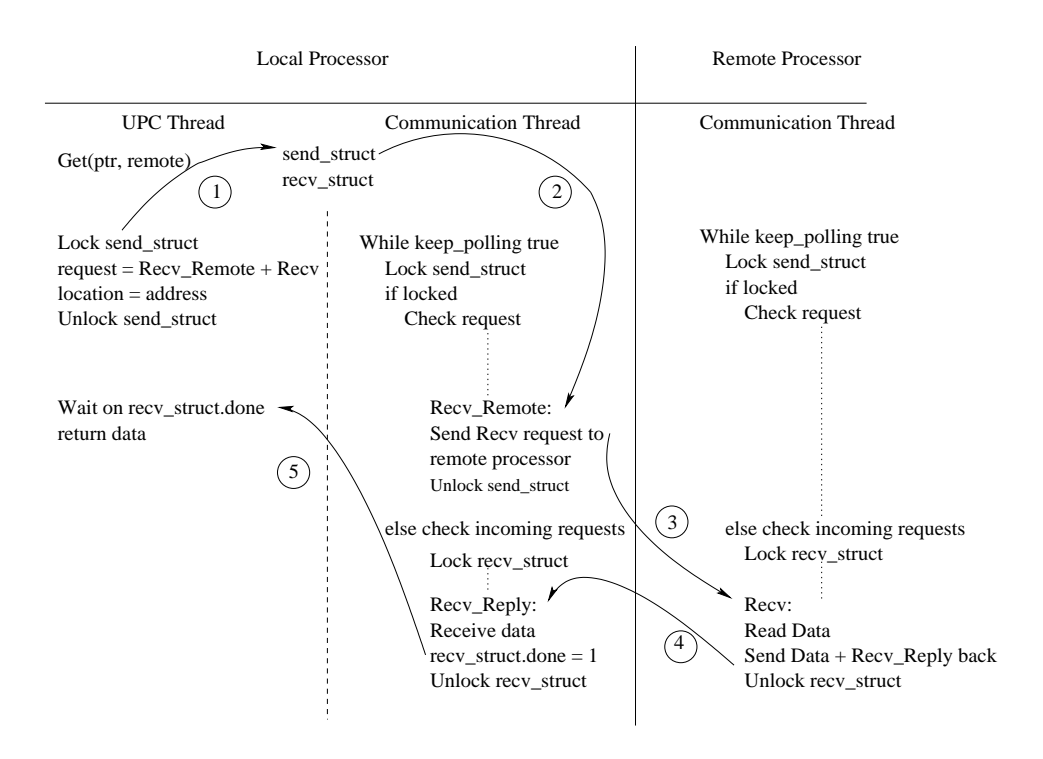

Figure 13: Get operation

 $-$  Step 5: The local processor's communication thread detects a reply to the  $E\left(1, \frac{1}{2}\right)$  is a set of the same  $\mathcal{E}\left(1, \frac{1}{2}\right)$  and  $\mathcal{E}\left(2, \frac{1}{2}\right)$ thus ending the UPC thread's wait.

## 4.2.2 Put operation

The Put operation is simpler than the Get operation. Writes to remote memory result in the invocation of the Put operation (Figure 14).

 $\mathbf{r}$  , and a substitute  $\mathbf{r}$  , and  $\mathbf{r}$  is a substitute  $\mathbf{r}$  . The set of  $\mathbf{r}$ munication thread detects the request and sends the data to the remote processor.  $\mathbf{S}=\mathbf{S}=\mathbf{$ tion of the Put.

## 4.3 Synchronization

UPC provides two types of barrier constructs: a typical barrier and a "split" barrier. V للمصبح البالية المستقبل المصبح المصبح المصبح المصبح المصبح المصبح المصبح المصبح المصبح المصبح المصبح المصبح ا

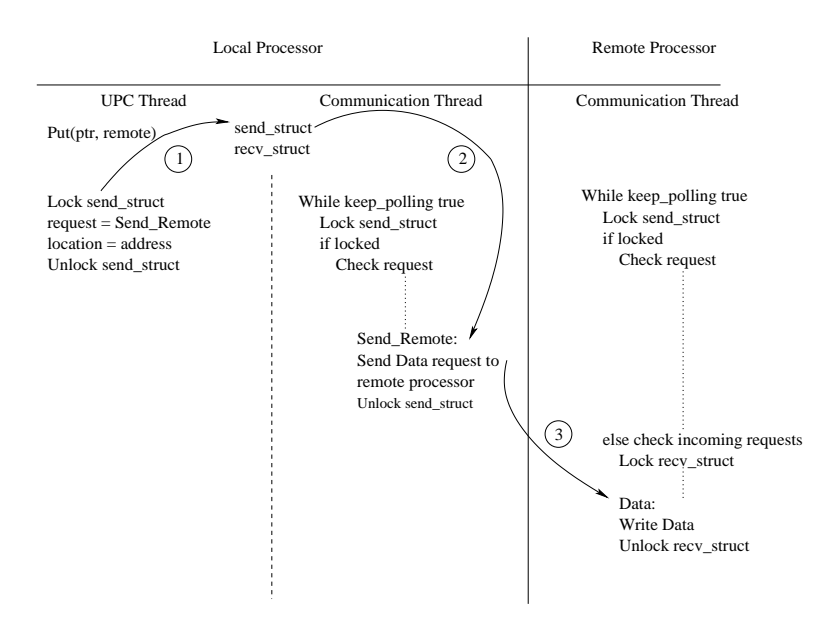

Figure 14: Put operation

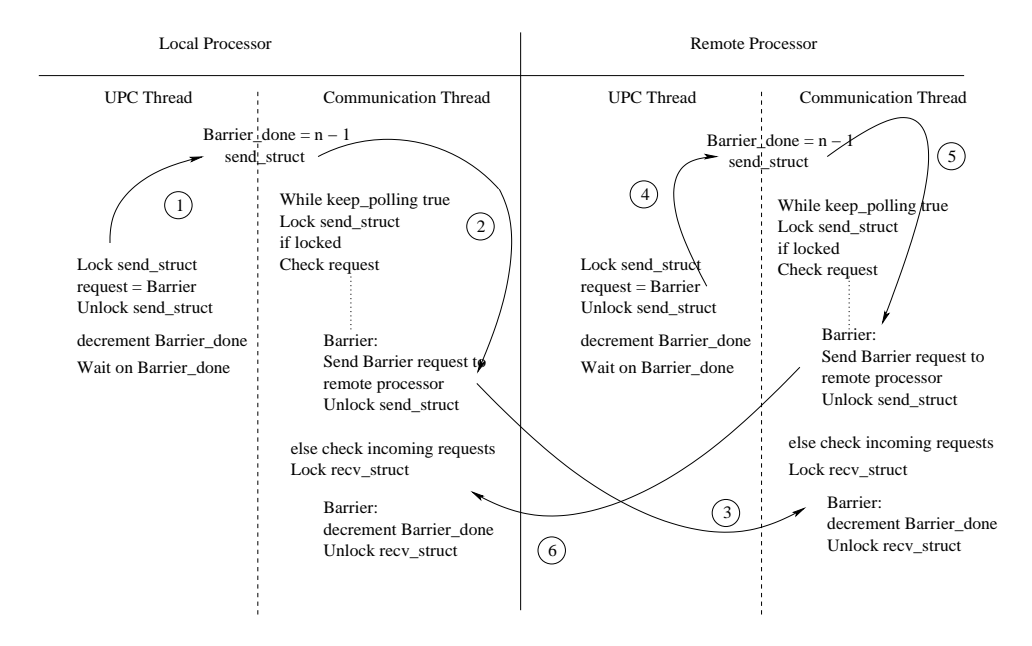

 $\mathbf{D}^*$  and  $\mathbf{D}^*$  because  $\mathbf{D}^*$ 

 $R$  . The set of the set of the set of the set of the set of the set of the set of the set of the set of the set of the set of the set of the set of the set of the set of the set of the set of the set of the set of the se 4\$a38 =[3OP57> RLNE E5P8AEG5P=-L= 8&^8A2^\J8 D\$2 >8ZD\JD2^=?>@E&3\J>@= V 
0U LN23I V UJ 4\$a^8 Notify construct announces a processor's intent to synchronize with other processors. 4\$a38^LN57> \AD2^=?>@E&^\J> ROPD<\-<sup>=</sup> &^2Y>@5POzLNOPO >a^8 DN>@a38AE [^ED<\A8J= =DE =:a)LXT8 \XLNO7OP8JI \1DN>@52;K572W>@a^8J5PE  $\bar{\mathcal{A}}$  , the social set of  $\bar{\mathcal{A}}$  and  $\bar{\mathcal{A}}$  are  $\bar{\mathcal{A}}$  . The social factor for  $\bar{\mathcal{A}}$  $\mathcal{S}$  , as a point  $\mathcal{S}$  and  $\mathcal{S}$  reading  $\mathcal{S}$  reading  $\mathcal{S}$  reading  $\mathcal{S}$  reading  $\mathcal{S}$ and the Wait constructs.

## 4.3.1 Barrier operation

%&)(+\*#5P6[^O78A68A2Y>@= >a^8 V  <sup>T</sup> D[d8JE@LV> 5PD2}&3= 5P2# \_LV2LVOPO <sup>e</sup> >@DVefLNOPO> D-N8J28]\ba)LN2" 81[^EDVe tocol (Figure 15). Each processor initializes a variable with a value equal to the total 2&^6<sup>R</sup> 8JE D\$2QF-(+\*>@a^E8XLNI3= [3ED<\A8A= =DE= xe ! ^a38A2^8UT8AE >@a^8-F-(+\* \AD<I^81\XLNO7OP= V  <sup>T</sup> the run time system sends a barrier request to all the processors involved in the com- $\mathcal{S}$  , and a set  $\mathcal{S}$  and  $\mathcal{S}$  are easily  $\mathcal{S}$  . The set of  $\mathcal{S}$ system decrements the value of a barrier variable by one. The UPC thread at the  $\Delta$ local processor waits until the value of the barrier variable is not equal to one *i.e.*,  $\mathcal{S} = \mathcal{S} = \mathcal{S}$ completes and the UPC threads on all the processors can continue their execution.

- Step 1: The UPC thread on the local processor calls the barrier. The barrier function builds the barrier request and stores it memory. The barrier function sends this barrier request to all the processors. The barrier variable is initialized to the number of processors. The UPC thread waits until this barrier variable value is not equal to zero.
- $\alpha$  9  $\alpha$   $\alpha$   $\alpha$  in  $\alpha$  in  $\alpha$  in  $\alpha$  in  $\alpha$  in  $\alpha$  in  $\alpha$ <sup>=</sup> 8A23I^=1>a^8 RLNEE 5P8JE\$E8<&38A= >1>@D LNO7O >@a38:E8A6DN>@8 >a^E8ALNI^=
- $\bullet$  Step 3: The remote processor's communication thread detects an incoming barrier request and decrements its barrier variable by one.
- $\bullet$  Step 4: The remote processor's UPC thread hits its own barrier function call. It repeats the same procedure in step 1.
- Step 5: Same as step 2.
- $\bullet$  Step 6: Same as step 3.

 $\mathcal{A}$  , and a set of the set of the set of the set of the set of the set of the set of the set of the set of the set of the set of the set of the set of the set of the set of the set of the set of the set of the set of  $\Box$ 

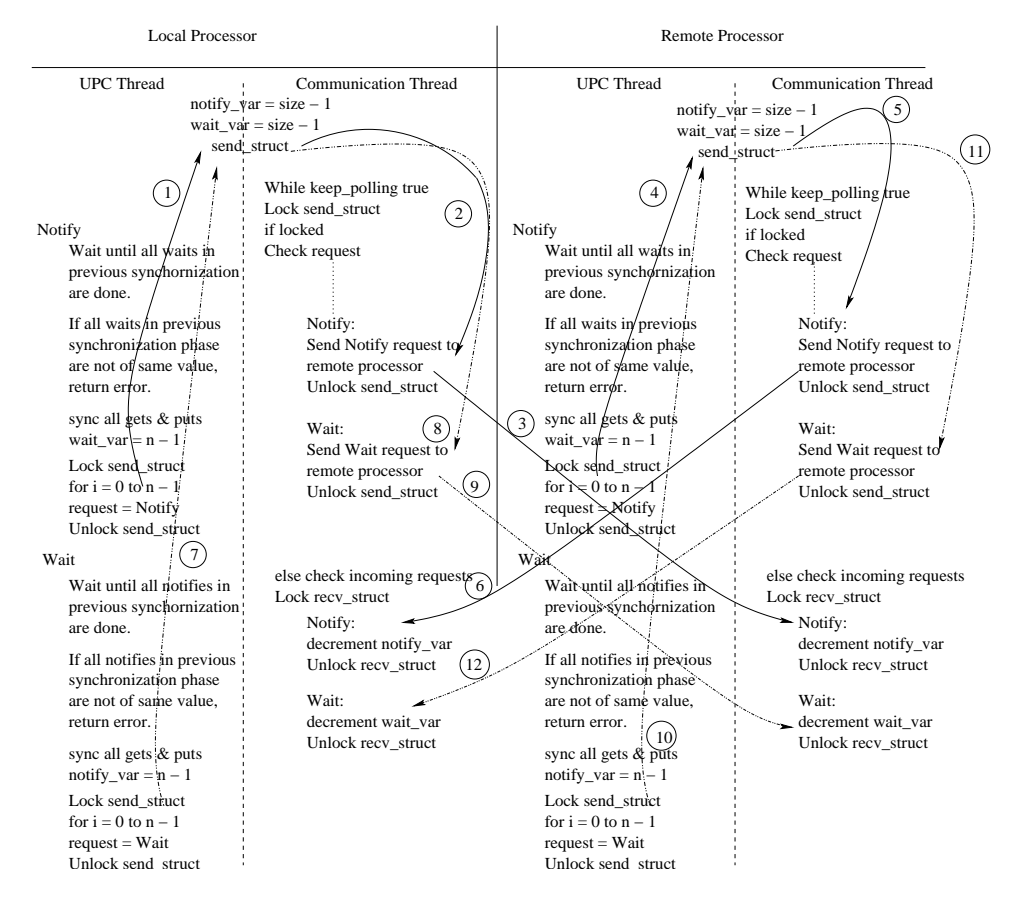

Figure 16: Notify operation

## terior terms to the contract of the contract of the contract of the contract of the contract of the contract o

MuPC's algorithm for implementing the Notify/Wait operation is shown in Figure 16.

& 9<>@8J[ ,z4\$a^8G&^[s\ 2^DN> 5O2; EDN&3>@572^8G57= \ALNOPO78AI>8g57>a TVLNOP&^812 x\*hLVOPOP572" :&^[d\ 2^DN> 5O2; 6LNE-<sup>=</sup>  $\blacksquare$  $\bf{1}$  and  $\bf{2}$  and  $\bf{3}$  and  $\bf{4}$  nalves  $\bf{3}$  nalves  $\bf{4}$  $\blacksquare$  $\wedge$  . The same state  $\wedge$  and  $\wedge$  and  $\wedge$  and  $\wedge$  $\blacksquare$  $\bf{1}$  ,  $\bf{1}$  ,  $\bf{1}$   $\bf{1}$   $\bf{1}$   $\bf{1}$   $\bf{1}$   $\bf{1}$   $\bf{1}$   $\bf{1}$   $\bf{1}$   $\bf{1}$   $\bf{1}$   $\bf{1}$   $\bf{1}$   $\bf{1}$   $\bf{1}$   $\bf{1}$   $\bf{1}$   $\bf{1}$   $\bf{1}$   $\bf{1}$   $\bf{1}$   $\bf{1}$   $\bf{1}$   $\bf{1}$   $\bf{1}$  are noop's for MuPC). After this MuPC builds a "NOTIFY" request to be broadcast to all remote processors.

- $\alpha$  a cost of the state of the state  $\alpha$  in the state  $\alpha$  $\alpha$  and  $\alpha$  or  $\alpha$  is the 2EDN6 set of 2EDN6  $\alpha$  and 2EDN6  $\alpha$  and 2EDN6  $\alpha$ 57>hH)23I^=-L \+7 4MjB E8<&38A= <sup>&</sup>gt;
- $\alpha$  9.70  $\alpha$   $\alpha$   $\alpha$   $\alpha$   $\alpha$   $\alpha$   $\alpha$   $\alpha$  $\mathcal{A}^{\mathcal{A}}=\mathcal{A}^{\mathcal{A}}$  , which is a set of the definition of the definition of the definition of the definition of the definition of the definition of the definition of the definition of the definition of the defini call. The communication thread on the remote processor receives the "NO-TIFY" request and processes it by decrementing the notify\_var variable which  $\mathbf{S}^*$  and  $\mathbf{S}^*$  are solved as  $\mathbf{S}^*$  . The subset of  $\mathbf{S}^*$
- $\alpha$  9 and  $\alpha$  and  $\alpha$  and  $\alpha$  and  $\alpha$  as a set of  $\alpha$  and  $\alpha$  and  $\alpha$  and  $\alpha$   $\alpha$ &^[d\ 2^DN> 5O2; 57=\$\XLNO7OP8JIDN2>a^8 E8J6DN> <sup>8</sup> [^ED<\A8J= =DE
- $\alpha$  ,  $\alpha$  and  $\alpha$  is the state of  $\alpha$  in the  $\alpha$  satisfact  $\alpha$  in the state  $\alpha$ any upc\_notifies from the current synchronization phase are pending. If yes,  $\mathcal{F}=\mathcal{F}=\mathcal{$  $\wedge$  . The same  $\wedge$  as a set of  $\wedge$  and  $\wedge$  and  $\wedge$  and  $\wedge$  $\blacksquare$  $\bf{1}$  ,  $\bf{1}$  ,  $\bf{1}$   $\bf{1}$   $\bf{1}$   $\bf{1}$   $\bf{1}$   $\bf{1}$   $\bf{1}$   $\bf{1}$   $\bf{1}$   $\bf{1}$   $\bf{1}$   $\bf{1}$   $\bf{1}$   $\bf{1}$   $\bf{1}$   $\bf{1}$   $\bf{1}$   $\bf{1}$   $\bf{1}$   $\bf{1}$   $\bf{1}$   $\bf{1}$   $\bf{1}$   $\bf{1}$   $\bf{1}$  are noop's for MuPC). After this MuPC builds a "WAIT" request to be broadcast to all remote processors.
- $\alpha$  6 m $\alpha$  ,  $\alpha$  ,  $\alpha$  ,  $\alpha$   $\beta$  $\alpha$  and  $\alpha$  or  $\alpha$  is the 2EDN6 set of 2EDN6  $\alpha$  and 2EDN6  $\alpha$  and 2EDN6  $\alpha$ it finds a "WAIT" request.
- & 9<>@8J[ G3,z4\$a^8 \JD66&^2^5P\ALV>@57D2 >@a^E8XLNI8]> E@LN\U>@=h>a^8 E8J6DV>@8-[3ED<\A8A= =DEZ2<&36<sup>R</sup> 8JE 2EDN6  $\blacksquare$ call. The communication thread on the remote processor receives the "WAIT" request and processes it by decrementing the wait\_var variable which is set to  $\blacksquare$
- $\alpha$ u 1011 lin  $\alpha$  in  $\alpha$  in  $\alpha$  in  $\alpha$  in  $\alpha$  in  $\alpha$ upc\_notify is called on the remote processor.

## $\mathcal{L}$  , and if  $\mathcal{L}$  is a set of  $\mathcal{L}$  is a set of  $\mathcal{L}$  is a set of  $\mathcal{L}$  is a set of  $\mathcal{L}$

The Compaq UPC run time system interface declares a set of functions for dynamic  $\mathbf{S} = \mathbf{S}$ 

#### **Dynamic Memory**  $4.4.1$

UPC declares three functions for dynamic memory allocation and a function to free memory.

```
shared void *upc_global_alloc(size_t nblocks, size_t nbytes);
shared void *upc_all_alloc(size_t nblocks, size_t nbytes);
shared void *upc_local_alloc(size_t nblocks, size_t nbytes);
void upc_free(shared void *);
```
The three allocation functions return a shared pointer. Internally a shared pointer is implemented as a structure with 3 fields:

va - Virtual Address th - Thread Number ph - Phase

The main requirement for dynamic memory allocation is "A block of memory allocated across threads should start at the same va(virtual address)".

This requirement guides the design of dynamic memory allocation in MuPC. The approach taken by MuPC is simple. At initialization MuPC reserves a pool of memory on all threads to serve UPC dynamic memory allocation requests. The default size of this pool is 8 MB. The constant that sets this value is MEM\_BLOCK. Any memory allocation request made by any UPC thread via upc\_global\_alloc or upc\_all\_alloc is routed through thread 0. Thread 0 maintains a variable base\_va which points to the first free location in the pool. upc\_local\_alloc is implemented using malloc and is done locally on the calling thread, upc\_free is a noop for MuPC.

## upc\_global\_alloc

upc\_global\_alloc is a non-collective operation, i.e. any thread can call it independently and allocate memory across all threads. Assume a UPC application with 2 threads numbered 0 and 1 as shown in Figure 17. Thread 1 calls upc\_global\_alloc. The sequence of events that occurs is:

- Step 1: upc\_global\_alloc is called on thread 1.
- Step 2: the request goes to MuPC RTS on thread 1.
- Step 3: MuPC RTS on thread 1 posts a request to thread 0 to allocate memory.

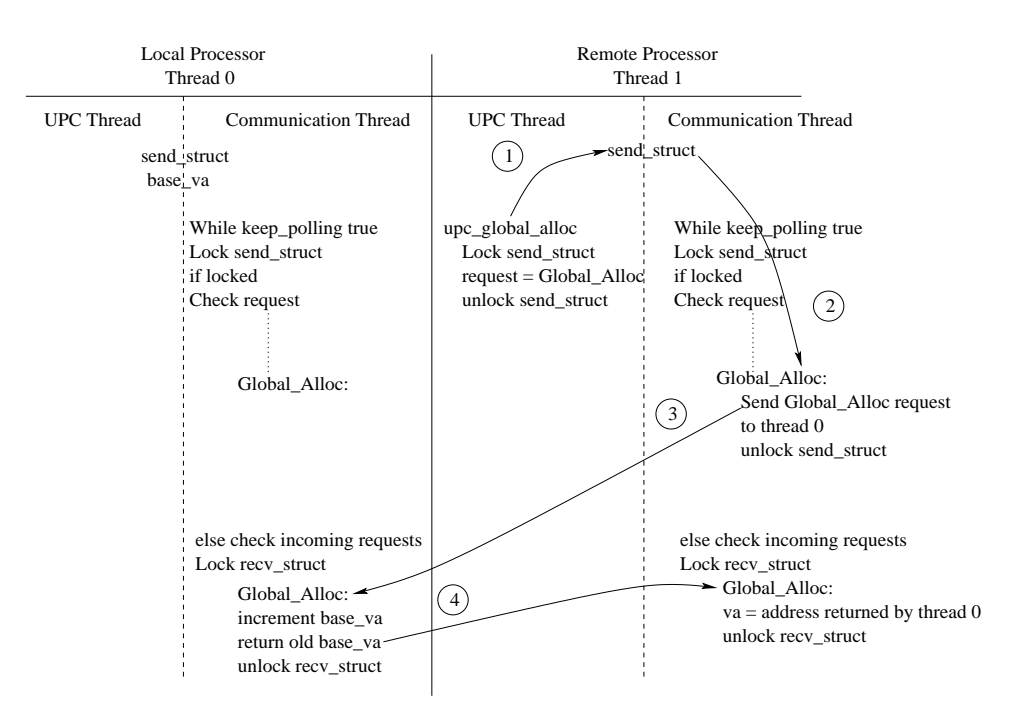

 $\blacksquare$ 

- $\bullet$  Step 4: MuPC RTS on thread 0 increments the base value by the amount  $\mathcal{L}=\mathcal{L}=\mathcal{$ 5O2 E8&^8J= >@8JI TVLNOP&^8I^D<8A=2^DN> 8]\J8A8AI >a^8 LXTVLN57O <sup>L</sup>RO78 68A6DE; ZI^8U>@8AE6572^8AI R; >@a^8  $\blacksquare$   $\blacksquare$   $\blacks$
- Step 5: MuPC RTS on thread 1 sets va equal to the address returned from  $\blacksquare$  ) and () and () are set to be a set of the contract of the contract of the contract of the contract of the contract of the contract of the contract of the contract of the contract of the contract of the contract of
- $\bullet$  Step 6: upc\_global\_alloc returns.

### produced a series of the contract of the contract of the contract of the contract of the contract of the contract of the contract of the contract of the contract of the contract of the contract of the contract of the contr

 $\mathbf{11}$  ,  $\mathbf{33}$  ,  $\mathbf{14}$  ,  $\mathbf{15}$  ,  $\mathbf{16}$  ,  $\mathbf{17}$  ,  $\mathbf{18}$  ,  $\mathbf{18}$  ,  $\mathbf{19}$  ,  $\mathbf{18}$  ,  $\mathbf{19}$  ,  $\mathbf{19}$  ,  $\mathbf{19}$  ,  $\mathbf{19}$  ,  $\mathbf{19}$  ,  $\mathbf{19}$  ,  $\mathbf{19}$  ,  $\mathbf{19}$  ,  $\mathbf{$  $\blacksquare$ occurs is (Figure 18).

- $\alpha$ 9 ACS Barboro 11 III 11 A2D20 Alnoroportunalni incidental incident in the same in the same in the same in the same in the same in the same in the same in the same in the same in the same in the same in the same in t
- Step 2: MuPC RTS on thread 1 posts an all-alloc request across all threads.  $\blacksquare$

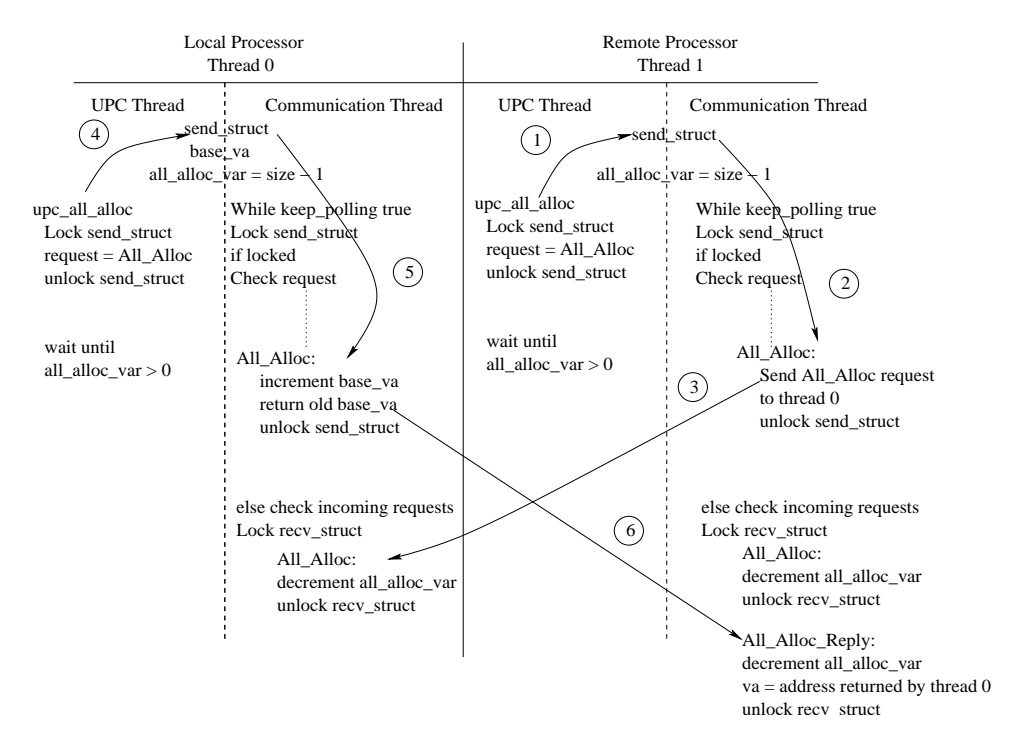

B5 N&^E8 -], .-OPOd.-O7OPD<\ D[s8AE@L>@5PDN2

LN2^I >@a^E8XLNI:iha)LV=QE8J>&^E238AI\_L\$TVLNO75PI1TNLM4\$a^8 %'&^( \* <sup>0419</sup>&^= 8J=`LZTNLVE <sup>5</sup> <sup>L</sup>ROP8 LNOPO LNOPO7D]\ TVLNE  $\epsilon$  THREADS - 1 to keep track of the number of all alloc requests it has heard.

- $\bullet$  Step 3: MuPC RTS on thread 0 gets the all alloc request from thread 1 and it  $\blacksquare$  to the set of the set of the set of the set of the set of the set of the set of the set of the set of the set of the set of the set of the set of the set of the set of the set of the set of the set of the set of th  $s$  , the distribution of the set of the set of the set of the set of the set of the set of the set of the set of the set of the set of the set of the set of the set of the set of the set of the set of the set of the set all threads along with the va.
- $\bullet$  Step 4: Once MuPC RTS on each thread has heard all alloc var all alloc re- $\mathcal{S}^{\mathcal{S}}$  and the D and D and D and D and D and D and D and D and D and D and D and D and D and D and D and D and D and D and D and D and D and D and D and D and D and D and D and D and D and D and D and D and D and  $\hat{a}$  , and  $\hat{a}$  if  $\hat{a}$  is a single structure  $\hat{a}$
- $\bullet$  Step 5: upc\_all\_alloc returns.

## produced a series of the contract of the contract of the contract of the contract of the contract of the contract of

 $5$  , and the state of the state of the state  $\mathcal{S}$  and  $\mathcal{S}$  are stated to  $\mathcal{S}$  . The state of  $\mathcal{S}$ malloc() function. The shared pointer fields are set to the following values:  $va =$  $T\subset\mathbb{R}^n$  is the set of the set of the set of the set of the set of the set of the set of the set of the set of the set of the set of the set of the set of the set of the set of the set of the set of the set of the se

## p<K -AA

upc\_free is a noop for  $MuPC$ .

## 4.4.2 Locks

FG(+\*[^EDlT<57I^8A=g>@a^8 2DO7OPD
8g5P2# OPD<\- 2&^23\J>@57D2^=

```
\mathbf{r} = \mathbf{r} \cdot \mathbf{r} + \mathbf{r} \cdot \mathbf{r} + \mathbf{r} \cdot \mathbf{r} + \mathbf{r} \cdot \mathbf{r} + \mathbf{r} \cdot \mathbf{r} + \mathbf{r} \cdot \mathbf{r} + \mathbf{r} \cdot \mathbf{r} + \mathbf{r} \cdot \mathbf{r} + \mathbf{r} \cdot \mathbf{r} + \mathbf{r} \cdot \mathbf{r} + \mathbf{r} \cdot \mathbf{r} + \mathbf{r} \cdot \mathbf{r} + \mathbf{r} \cdot \mathbf{r} + \mathbf{r} \cdot \mathbf{r} + \mathbf -
T  
    W   

# 

  !

  W  
    U 
 -
T 
    !
\mathcal{L} = \mathcal{L} \mathcal{L} . The subset of \mathcal{L} = \mathcal{L} \mathcal{L} , we have the subset of \mathcal{L} = \mathcal{L} \mathcal{L} 

  W  

  -
T  

  !
DU W  
 UDU#T	U
  -
 T
```
 $\blacksquare$  $\blacksquare$  $2$  and  $3$  and  $3$  and  $3$  and  $3$  orders and  $3$  orders and  $3$  orders and  $3$  orders and  $3$  orders and  $3$  orders and  $3$  orders and  $3$  orders and  $3$  orders and  $3$  orders and  $3$  orders and  $3$  orders and  $3$  order functions.

%&)(+\* 6L-V8A=+&^= 81D\$2 (>a^E8ALNI 6&3>@838J=+> D\_576[3OP8A68A2Y>xO7D]\-<sup>=</sup> 4\$a^8G&3[d\ O7D]\- 572^57>2&32^\J> 5PD2 is used to initialize Pthread mutexes on thread 0.

 $\mathcal{L}=\mathcal{L}^2$  , and the same of the same of the same of the same of the same of the same of the same of the same of the same of the same of the same of the same of the same of the same of the same of the same of the sa  $\blacksquare$  . The same set of the same set of the same set of the same set of the same set of the same set of the same set of the same set of the same set of the same set of the same set of the same set of the same set of the

## produced a contract of the contract of the contract of the contract of the contract of the contract of the contract of the contract of the contract of the contract of the contract of the contract of the contract of the con

&3[d\ NOPDRLVO OPD<\- LVOPOPD<\+5P=zL 23D2]ef\JDOPO78A\U>@57TN8ZD[s8AELV>@57D2B5 &3E8+EG M>@= D[s8AELV>@57D257= <sup>=</sup> 57657O LNE to upc\_global\_alloc. Assume a UPC application has 2 threads numbered 0 and 1.  $\bullet$  . The state operation operation operation operation operation operation operation operation operation operation operation operation operation operation operation operation operation operation operation operation oper

- $\alpha$  4 and  $\alpha$  in The H and  $\alpha$
- $\alpha$  0 MDCDEC  $\alpha$  11 11 11 11 11 11 11 10
- $\alpha$   $\alpha$  and  $\alpha$  matrix  $\alpha$  and  $\alpha$  and  $\alpha$  and  $\alpha$  and  $\alpha$  and  $\alpha$  are  $\alpha$  and  $\alpha$  and  $\alpha$  and  $\alpha$  are  $\alpha$  and  $\alpha$  and  $\alpha$  and  $\alpha$  and  $\alpha$  and  $\alpha$  and  $\alpha$  and  $\alpha$  and  $\alpha$  and  $\alpha$  and  $\alpha$  and  $\alpha$  a and returns the old base\_va.
- $\bullet$  Step 4: MuPC RTS on thread 1 receives the base<sub>ral</sub> from thread 0 and sets va rln=8 TVL in the second control in the second control in the second control in the second control in the second control in the second control in the second control in the second control in the second control in the second
- & 9<>@8J[ 3], &3[d\ NOPDRLVO O7D]\- LVOPOPD<\ E8J>@&3E2^=

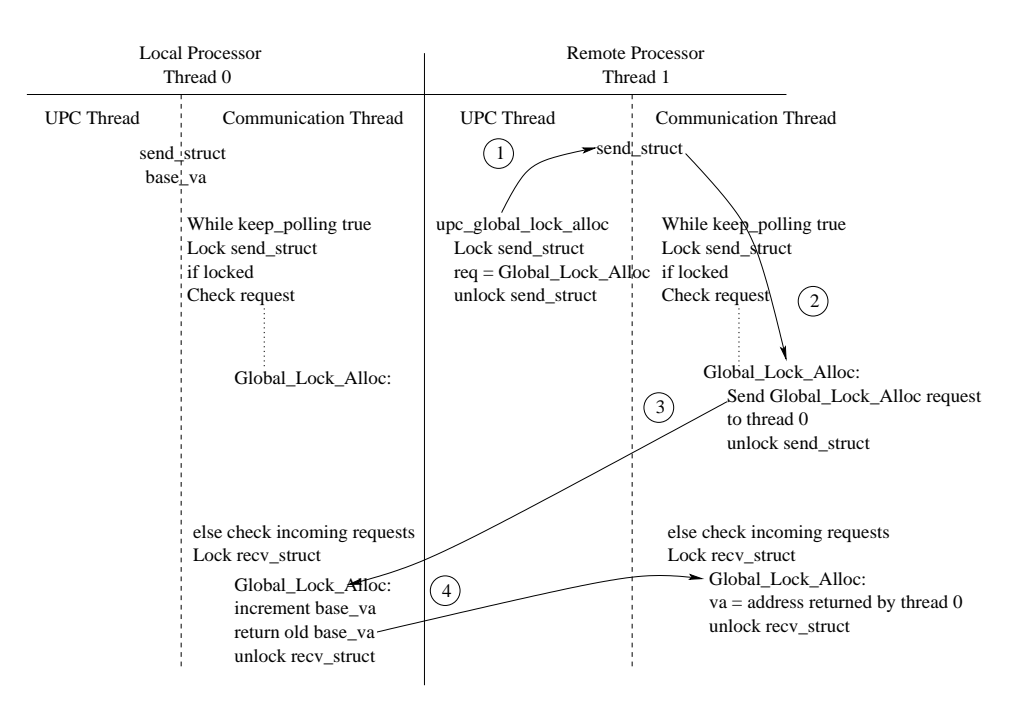

B5O &^E8 G3, QOPDRLVO QD]\-.GOPO7D]\GD[d8JE@LV> 5PD2

## produced a contract of the contract of the contract of the contract of the contract of the contract of the contract of the contract of the contract of the contract of the contract of the contract of the contract of the con

 $\mathbf{1}\mathbf{1}\mathbf{1}=\mathbf{1}\mathbf{1}$  and  $\mathbf{1}\mathbf{1}=\mathbf{1}$  and  $\mathbf{1}\mathbf{1}=\mathbf{1}$  and  $\mathbf{1}\mathbf{1}=\mathbf{1}$ occurs is:

- $\alpha$  . Open 4 and  $\alpha$  and  $\alpha$  as a set of the set of  $\alpha$  . The set of  $\alpha$
- $\alpha$  1  $\alpha$  1 1  $\alpha$  1  $\alpha$  . In each  $\alpha$  line  $\alpha$  is the set of the set of the set of the set of the set of the set of the set of the set of the set of the set of the set of the set of the set of the set of the set of  $\blacksquare$  ${\rm threads}$  and  ${\rm thread}$  0 has returned a valid va. The MuPC RTS uses a variable all\_lock\_alloc\_var = THREADS - 1 to keep track of the number of all\_lock\_alloc requests it has heard.
- $\alpha$  0. M DO DTO  $\alpha$  is a  $\alpha$  -independent of the set of  $\alpha$  $\Sigma$  is the state operator operator  $\sim$   $\sim$   $\sim$  8  $\sim$  8  $\sim$  8  $\sim$  8  $\sim$  8  $\sim$  8  $\sim$  8  $\sim$  8  $\sim$  8  $\sim$  8 >@a^E8XLNIWi \XLNO7OP=g57> =G&3[d\ LVOPO OPD<\- LNOPO7D]\ 2&^23\J>@57D2 %'&)(+\*0419DN2K>@a^E8XLNI i[sD= <sup>&</sup>gt; <sup>=</sup>LN2  $\mathcal{L}$  . The set of the set of the set of the set of the set of the set of the set of the set of the set of the set of the set of the set of the set of the set of the set of the set of the set of the set of the set of t
- $\alpha$  and  $\alpha$  becomes the linor of  $\alpha$  in the case of  $\alpha$  and  $\alpha$  $\blacksquare$ 2ED6 >@a^E8XLNI'i LN2^I57>g= 8U>@= ^>@ai LN2^I[^ai

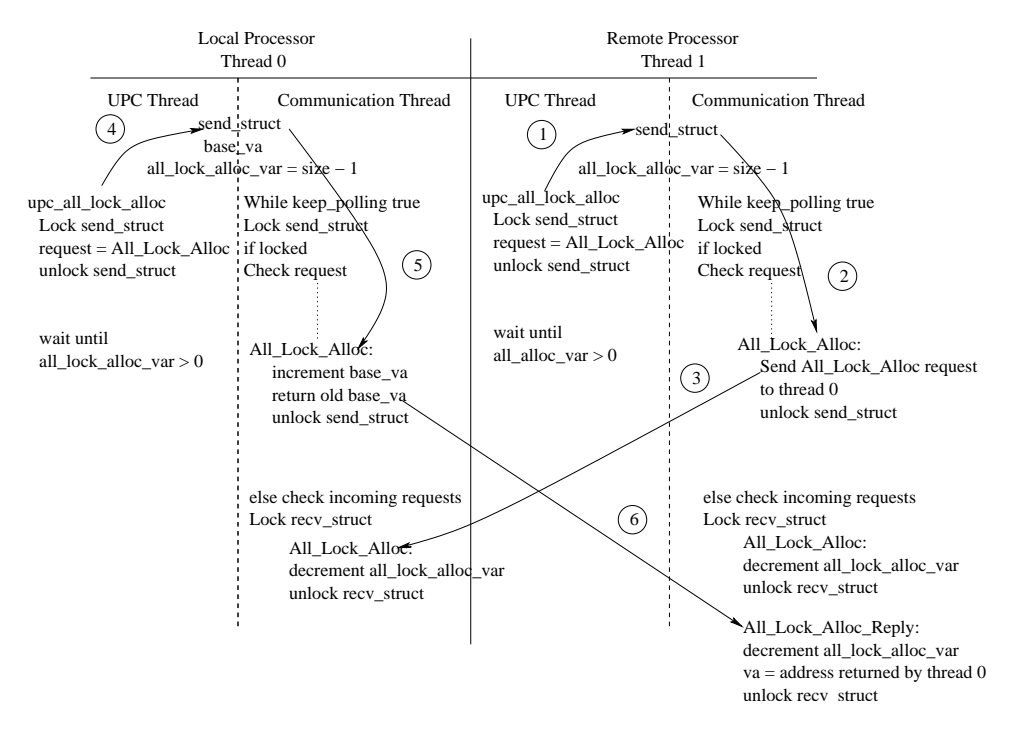

B5 &3E8:kNi3, .GOPO QD<\- .-O7OPD<\ D[s8AELV>@57D2

 $\alpha$ ,  $\alpha$  ,  $\alpha$ 

## upc\_lock\_init

 $\blacksquare$  $\mathcal{P}$ 8ALN\baOPD<\- <sup>R</sup> 82DE8 &3= 5P2# 5>92DEh>@a38 H^E <sup>=</sup> >g> 5P68 &^2^I^8JE %&)(+\*+

- $\alpha$  and  $\alpha$  is the state of  $\alpha$
- & 9<>@8J[ k],+%&)(+\* 0419D2>@a^E8XLNI \_[sD=?>@=1L}OPD<\- 572^57>hE8&^8J= >1>@D}>@a3E8XLVIKi#
- $\alpha$  and  $\alpha$  and  $\alpha$  is the lot in the local intervalne in the local definition of the local definition of the local definition of the local definition of the local definition of the local definition of the local defini case it returns immediately.
- $\alpha$  and  $\alpha$  is the same set of the set of the set of the set of  $\alpha$  is the set of  $\alpha$ initialization function.
- $\overline{\phantom{a}}$  (a)  $\overline{\phantom{a}}$  b)  $\overline{\phantom{a}}$  if it is expected to the set of the set of the set of the set of the set of the set of the set of the set of the set of the set of the set of the set of the set of the set of the is complete.

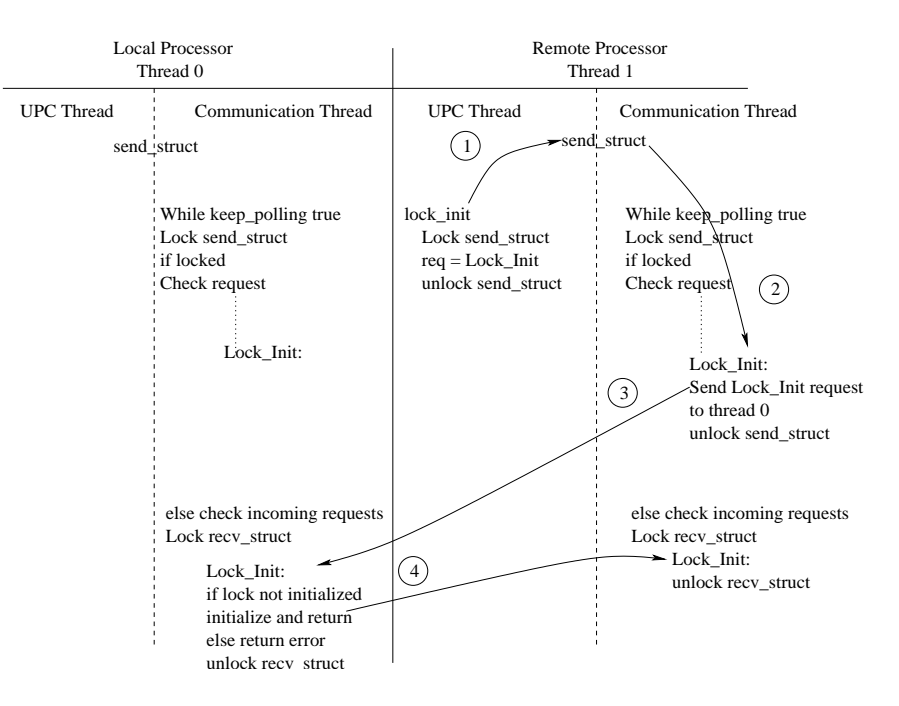

 $\mathbf{F}$  as a set of  $\mathbf{F}$  and  $\mathbf{F}$  are a set of  $\mathbf{F}$ 

 $\alpha$   $\alpha$   $\beta$   $\beta$   $\beta$   $\beta$   $\beta$   $\beta$   $\beta$ 

## upc\_lock

 $\mathcal{L}=\mathcal{L}=\mathcal{$  $22).$ 

- $\alpha$  aminimili
- $\alpha$  0 MD $\alpha$  DEBREEF is the set of the set of  $\alpha$
- $\alpha$  in the state operator in the state of the state of  $\alpha$ OPD<\->2&32^\J> 5PD2 LN2^I E8J>@&3E2^=h=&^\A\J8A= =g> <sup>D</sup> >@a3E8XLVI !M2Q>a^8 OPD<\- 5P= LNOPE8XLNI];O7D]\-V8AI >a^8A2  ${\rm thread\ 0\ returns\ failure\ to\ thread\ 1}.$
- & 9<>@8J[:5^,'%'&^( \* 0419#D2 >a^E8ALNI E8U>@&^E2^= <sup>=</sup> >bL>@&^= >@DW>@a38'&^[s\ O7D]\- 2&^2^\J> 5PD2 M2 <sup>=</sup> >bL>@&^=57= =&^\J\A8J= =>@a^8J2 >@a^8W&^[s\ O7D]\-%2&^2^\U>@5PDN2 E8U>@&^E2^= Mf2 \XLN=8 D02 2LN5PO7&^E8 h>@a^8  $\blacksquare$  $\sim$  as the total distribution of the same  $\sim$  and  $\sim$  and  $\sim$  $\blacksquare$ above cycle.)

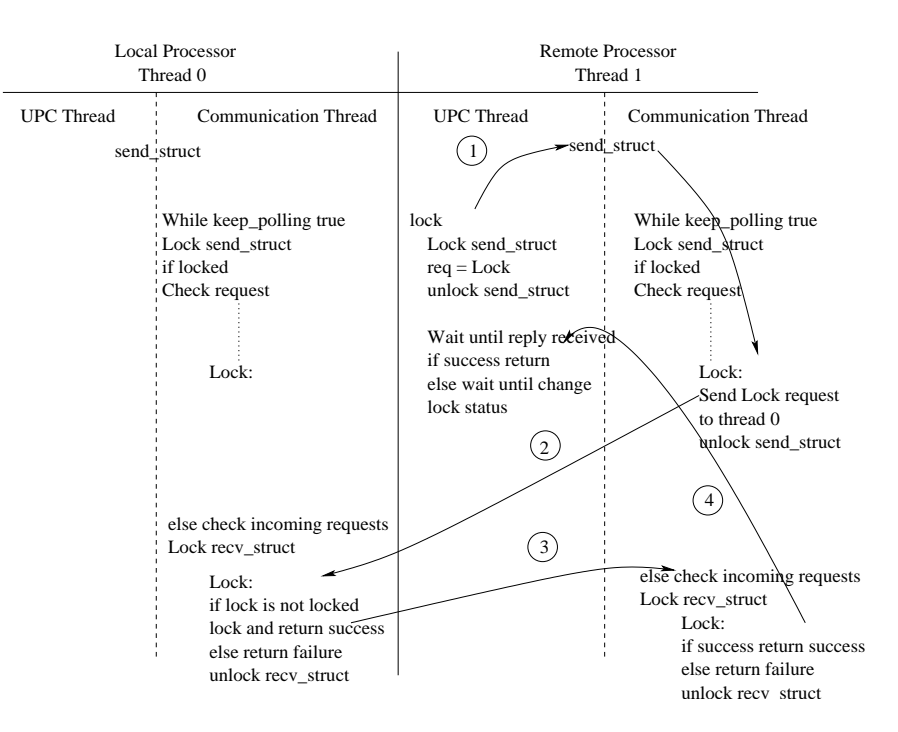

B5O & B5O & B5O & B5O & B5O & B5O & B5O & B5O & B5O & B5O & B5O & B5O & B5O & B5O & B5O & B5O & B5O & B5O & B5O

 $\alpha$ ,  $\alpha$  iii,  $\alpha$  order than  $\alpha$ 

## upc\_unlock

 $\overline{\phantom{a}}$  , and the same of the same of the same of the same of the same of the same of the same of the same of the same of the same of the same of the same of the same of the same of the same of the same of the same of (Figure  $23$ ).

- $\alpha$ , 4 $\pi$ 14H $\alpha$
- $\alpha_{k,m} \in \mathbb{R}$  and  $\alpha_{k,m}$  and  $\alpha_{k,m}$  is the substitution of  $\alpha_{k,m}$  is the substitution of  $\alpha_{k,m}$
- $\alpha$  9 MBODTO ALLO 'ALLI'IEA  $\blacksquare$ error is returned.
- $\alpha$  are as  $\alpha$  in the  $\alpha$  and  $\alpha$  and  $\alpha$  and  $\alpha$  $\bullet$  . The set of the set of the set of the set of the set of the set of the set of the set of the set of the set of the set of the set of the set of the set of the set of the set of the set of the set of the set of the s  $=$   $\frac{1}{2}$   $\frac{1}{2}$   $\frac{1}{2}$   $\frac{1}{2}$   $\frac{1}{2}$   $\frac{1}{2}$   $\frac{1}{2}$   $\frac{1}{2}$   $\frac{1}{2}$
- & 9<>@8J[ 3],+%&)(+\* 0419D2>@a^E8XLNI \_E8A[sDE> =g= >bL>@&^=\$>@D}>a^8 &^[d\ &^2^OPD<\- 2&32^\J> 5PD2

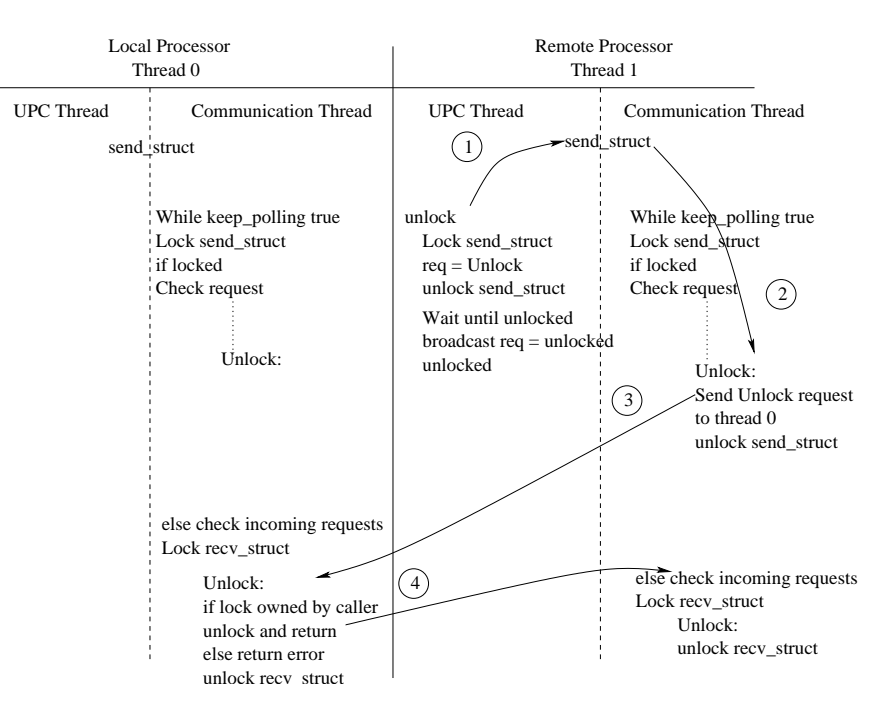

 $\blacksquare$ 

- $\alpha$  and  $\alpha$  and  $\alpha$  in the substitution of  $\alpha$  in the substitution of  $\alpha$  $\mathcal{L}=\mathcal{L}=\mathcal{$
- $\mathcal{O}$  ( $\mathcal{O}$ ),  $\mathcal{O}$   $\mathcal{O}$   $\$

### upc\_lock\_attempt

 $\blacksquare$ 

- $\alpha$  9 and  $\alpha$  and  $\alpha$  as a set of  $\alpha$  of  $\alpha$  or  $\alpha$  of  $\alpha$  or  $\alpha$  or  $\alpha$  or  $\alpha$
- $\mathbf{Q}_{k,m}$  and  $\mathbf{D} \mathbf{Q}$  and  $\mathbf{D} \mathbf{Q}_{k,m}$  is equal to the independent operator of  $\mathbf{Q}_{k,m}$
- $\alpha$  0. If it is identically in  $\alpha$  DO DTO, and it is identically in the state of  $\alpha$  $\blacksquare$  $\blacksquare$  . The set of the set of the set of the set of the set of the set of the set of the set of the set of the set of the set of the set of the set of the set of the set of the set of the set of the set of the set of the
- $\alpha$ ,  $\alpha$  ,  $\alpha$  ,  $\alpha$  ,  $\alpha$  ,  $\alpha$
- $\alpha$  , and  $\alpha$  is the social problem of the social problem in the social part of the social part of the social part of the social part of the social part of the social part of the social part of the social part of the so

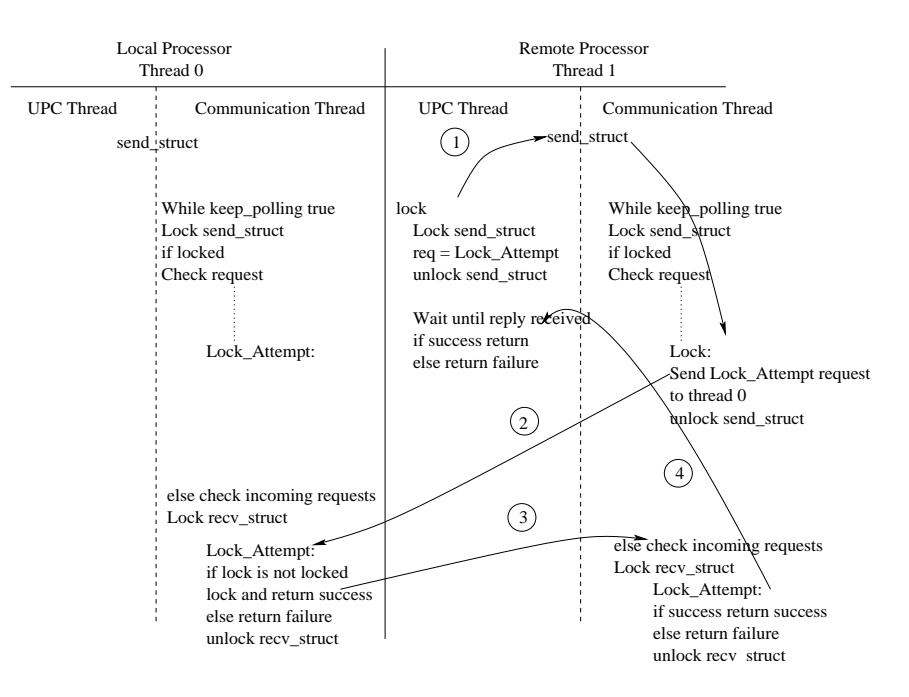

 $\blacksquare$ 

## 4.5 Termination

 $\overline{\phantom{a}}$  and  $\overline{\phantom{a}}$  are  $\overline{\phantom{a}}$  and  $\overline{\phantom{a}}$  $\cdot$  . In announce  $\cdot$  if it is an interval and intervals in the distribution of  $\cdot$ memory deallocation and MPI finalization.

## - :,

## 4.6.1 Strict and Relaxed

MuPC currently does not support the relaxed consistency model. All operations in %&)(+\*LNE8 =?>@E 57\J> .-O7O`DN[d8JE@LV> 5PD2^=G5P2 %'&)(+\*LVE8 RO7D]\-572" R;'I^8A= 5 2 -4\$a^5P= 68XLV2^=G>a)LV>  $\mathcal{L}$  and  $\mathcal{L}$  are also defined by the set of the set of the set of the set of the set of the set of the set of the set of the set of the set of the set of the set of the set of the set of the set of the set of the references strict. Its important to note that this design is in conformance to the UPC standard.

## $\mathcal{L}$  , and a set of the set of the set of the set of the set of the set of the set of the set of the set of the set of the set of the set of the set of the set of the set of the set of the set of the set of the set of

 $\bullet$  . The esame second state of the esame second basic operation of the estimate of the estimate of the estimate of the estimate of the estimate of the estimate of the estimate of the estimate of the estimate of the esti 8]57> 2&^23\J>@57D2 4\$a^8}\ALNOPO75P2" >@a3E8XLVIW\XLN&^=8A= LNO7O`>a^E8ALNI^= <sup>&</sup>gt; D8]57> 8ga^57\ba 8D&^O7IW= >@LNE>G>@a^8J5PE final barrier processing. The reason MuPC does not support this function is because  $\blacksquare$ feature.

## |!7 v "0A ;'lo!ADCECEv`q

MuPC does not support final barrier processing. A final barrier matches all other RLNE E5P8AE= LN23I ROPD<\-<sup>=</sup> &^2Y>@5POMLNO7OMDN>a^8AEG>@a^E8XLNI^= E8XLN\ba >a^8A57E-H)2)LVO RLNEE 578AE `LV\-KD\$2+=&3[^[dDNE>  $\overline{\phantom{a}}$  discrete  $\overline{\phantom{a}}$ standard.

#### $\overline{5}$ Summary

#### **Current state of MuPC**  $\bf 5.1$

UPC offers itself as a simple yet powerful parallel programming language. The success of UPC depends on its availability across a wide variety of platforms. Compaq's run time system interface is designed with the goal of portability. MuPC adopts the same goal and has based its design and implementation around publicly available libraries for MPI and Pthreads. We have successfully implemented MuPC conforming to Compaq's run time system interface. The system has been tested successfully on the Compaq Alpha platform.

#### **MuPC** Testing  $5.2$

In this section we briefly describe the testing effort done for MuPC. MuPC testing was carried out as an independent project by a Michigan Tech graduate student Kian Giap Lee. MuPC testing was carried out in three phases.

- Unit testing: This involves testing individual MuPC functions.
- Functional testing: This involves testing to see if MuPC implements all the UPC constructs correctly. This was done by testing MuPC with the George Washington University test suite.
- Integration testing: This involves stress and volume testing MuPC. Volume testing implies, finding out the upper limit on datasets and number of threads MuPC can support.

#### $5.3$ MuPC Porting

One of the design goals of MuPC was to port it across a variety of platforms. As mentioned previously MuPC has been successfully implemented and tested on Alpha platforms. Currently we are testing MuPC on Sun and Beowulf clusters.

#### **Release Information**  $5.4$

MuPC is developed as an open source project. MuPC's source code and design documentation are available at www.upc.mtu.edu

## References

- [1] Marc Snir, Steve Otto, Steven Huss-Lederman, David Walker, and Jack Dongarra. *MPI-The Complete Reference.* The MIT Press, 1999.
- [2] William W. Carlson, Jesse M. Draper, David E. Culler, Kathy Yelick, Eugene Brooks, and Karen Warren. Introduction to UPC and Language Reference. CCS-TR-99-157, May 13 1999.
- [3] Vipin Kumar, Ananth Grama, Anshul Gupta, and George Karypis. *Introduction* to parallel computing: Deisgn and analysis of algorithms. Benjamin/Cummings Publishing House, Inc., Redwood city, California, November 1993.
- [4] Vincent W. Freeh. A comparision of Implict and Explicit parallel programming. Journal of Parallel and Distributed Computing, (34(1):50-65), April 1996.
- [5] Mark P. Jones and Paul Hudak. Implicit and explicit parallel programming in Haskell. Technical Report YALEU/DCS/RR-982, Department of Computer Science, Yale University, 1993.
- [6] William W. Carlson and Jesse M. Draper. Distributed Data Access in AC. In Fifth ACM Sigplan Symposium on Principles and Practices of Parallel Programming, pages 39–47, 1995.
- [7] Guy L. Steele Jr. and J. Rose. C<sup>\*</sup>: An Extended C Language for Data Parallel Programming. In Proceedings of the Second International Conference on Super*computing*, volume 2, pages  $2-16$ , May 1987.
- [8] ANSI-Programming languages-C. ISO/SEC 9899, May 2000.
- [9] David Culler, Andrea Dusseau, Seth Copen Goldstien, Arvind Krishnamurthy, Steven Lumetta, Thirsten von Eicken, and Katherine Yelick. Parallel programming in Split-C. In *Proceedings of Supercomputing 93*, pages 262–273, November 15-19 1993.